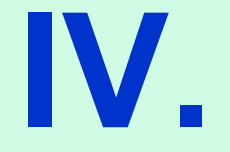

# **Adressierungsarten**

## **INHALT**

- **1. Allgemeines**
- **2. direkte Adressierung**
- **3. indirekte Adressierung**
- **4. Beispiele mit Informationsangaben**
- **5. Einschub für Praktikum(Block – Codes)**

# **1. Allgemeines**

#### **Adressbereich für Daten und Programm :**

**Die 65xx Prozessorfamilie hat einen Adressbereich von\$0000 - \$FFFF**

**Das high-Byte wird als Seite bezeichnet**

⇒**256 Seiten**

**Besondere Bedeutung einiger Seiten :**

- **zero-page : schneller Zugriff (1 Zyklus weniger, Spezielle Addressierungsarten, Operand nur ein Byte)**
- **one-page : Systemstapel (Stack) angelegt : der Stapelzeiger (Register) gibt das "low" Adressbyte der nächsten leeren Speicherzelle an, das "high" Adressbyte wird automatisch 01 gesetzt.**
- **FF-page : Rücksetz- und Unterbrechungsvektoren werden hier angelegt, d.h. , Startadressen der Routinen, die bei entsprechenden Interrupts abzuarbeiten sind.**

**Page 0 , 1 im RAM (Schreib / Lese) Page FF im ROM (Festwertspeicher)**

#### **Anmerkung (Abspeichern von Adressen) :**

**Sollen die beiden Adressbytes auf Speicheradressen geschrieben werden, so gilt in der Regel :**

- **low Adressbyte → low Speicherbyte**
- **high Adressbyte → high Speicherbyte**

**Sinnvoll bei Shifts in Adressen (Add. / Sub.), die vor dem Ablegen der Adresse in den Speicher ausgeführt werden**

**Anwendung zum Beispiel bei :**

- $\blacktriangleright$  **Aufruf von Unterprogrammen (s. Kapitel I) Rücksprungadresse auf Stapel legen**
- $\blacktriangleright$  **indirekte Adressierung (s. Kapitel V)**
- \$ **Interruptvektoren (s.später)**

## **2. direkte Adressierung**

**Direkte Adressierung wird auch effektive Adressierung genannt; es ist höchstens eine einfache Adressrechnung erforderlich.**

**(i) absolut :**

**Adresse wird im Operanden geführt (explizit oder symbolisch).**

**Befehl i.a. 3 Byte lang (Ausnahme zero-page)**

- **Beispiele : adc Summand ; symbolisch sta \$4050 ; explizit**
	- **zero-page : Summand = \$AB ; high -Byte nicht nötig adc Summand sta\$50 ; zero-page Adresse**

**(ii) unmittelbar (immediate) : (2 Byte lang) Konstantenadressierung : Operand ist das Datenbyte selbst. Beispiele : ldx #\$0C #\$0C ; hexadezezimale Wertangabe lda #12 ; dezimale Wertangabe adc #%00001100 ; binäre Wertangabe (iii) implizit (implied) : (1 Byte lang) keine Adressangabe notwendig, da sich Befehl auf bestimmte Register bezieht (ein oder zwei). Beispiele : inx ; Inhalt des X-Register um eins inkrementieren** tax ; Inhalt des Akkumulator  $\rightarrow$  X-register **rol ; Rollen im Akkumulator über C-Bit (s.o.)**

**rol, asl etc. können sowohl implizit als auch absolut benutzt werden.**

**(iv) relative :**

**Assembler berechnet Displacement (offset Δ). Befehl i.a. 2 Byte lang**

#### **Δ = Ziel - aktueller Befehlszählerstand - 128 ≤ Δ≤ 127**

**Im Programmablauf wird Δ zum aktuellen Befehlszählerstand mit mod \$100 addiert.**

- **Entsteht für Δ>0 dabei ein Carry, liegt eine Seitenüberschreitung vor.**
- **Entsteht für Δ<0 dabei kein Carry, liegt eine Seitenunterschreitung vor.**
	- ⇒ **in beiden Fällen 1 Rechenzyklus mehr**

#### **Vorteil zur absoluten Adressierung :**

**Programmkode ist verschiebbar (relocatable programming code),** 

**z.B. bei Verschiebungen durch ein (Multitasking / -programming) Betriebssystem oder bei wiederverwendbaren Programmteilen.**

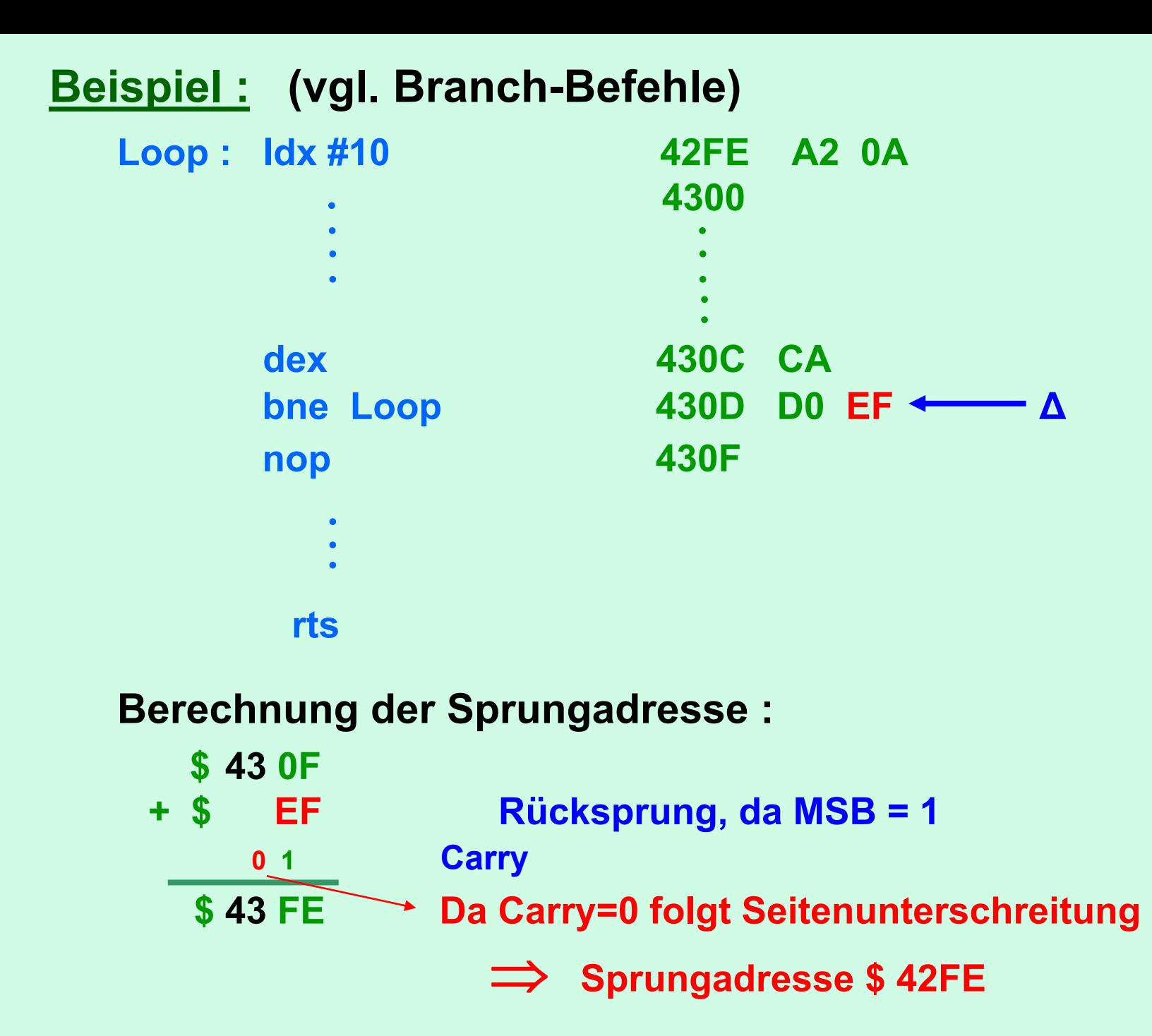

#### **(v) absolut indiziert (immer nachindiziert) :**

**Die effektive Adresse ergibt sich durch Addition (mod \$1000) von Basisadresse (Operand) und dem Inhalt des Indexregisters X bzw. Y.**

**Der Befehl ist i.a. 3 Byte lang.**

**Anwendung besonders bei Tabellen, oft integriert in Schleifen.**

**Beispiel : lda Tab, x**

**Tab symbolisiert die Basisadresse (base address).**

**Ist x=0 wird die Basisadresse angesprochen.**

**Statt X- kann auch mit gleicher Funktionsweise das Y-Register verwendet werden.**

#### **Gesamtbeispiel :**

**.org \$4000 ldx #0 ldy #0 loop: lda Tab\_1, x secsbc Tab\_2, x bmi contsta Diff, y iny cont: inxcpx #5 bne loop rts**

**Schleife kann nur aufsteigend programmiert werden, da Tabellenwerte für x=0 auch gelesen werden muss.**

**Trick zur absteigenden Lösung Wird später besprochen**

**Tab\_1: .byte \$FF, \$16 , \$A5, \$27, \$B3 Tab\_2: .byte \$45, \$3A , \$84, \$E2, \$9C Diff: .byte \$00**

## **3. indirekte Adressierung**

**Die effektive Adresse ist in einem Speicherplatz (2 Byte) abgelegt. Dieser Speicherplatz heißt :**

- ●**Zeiger (Pointer) vgl. C++ oder**
- $\bullet$ **Vektor (Bezeichnung bei Interruptsbearbeitungen)**

**Bei heutigen Prozessoren fungieren 16-bit Register, die schnellen Zugriff erlauben, als Speicher für Adressen.**

**Die 65xx Prozessoren gibt es keine 16-bit Register. Um dennoch einen möglichst schnellen Zugriff zu realisieren, wird die zero-page als Speicherbereich für die Zeiger verwendet.**

**Indirekte Adressierung für den Wert in der Speicherzelle**  α **= \$5010**

> **Low** α **= \$10 High**  α **= \$50**

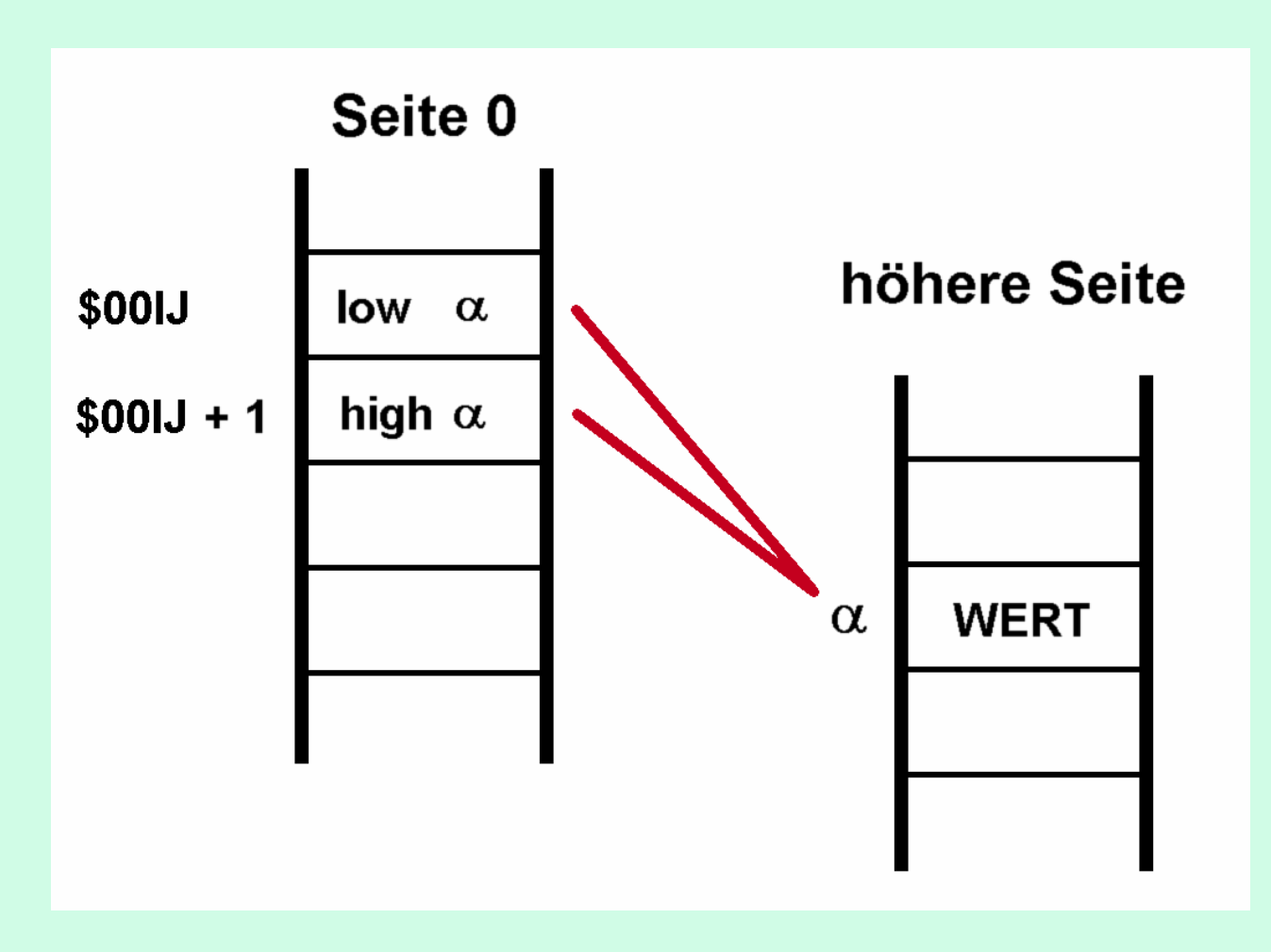

#### **Vorteile der indirekten Adressierung :**

#### **hohe Flexibilität**

 $\bullet$  **anzusprechende Datenpakete können leicht gewechselt werden.** 

> **Keine mühsame Suche nach Lese-Aufrufen imgesamten Programm , sondern ausreichend ist eine neue Initialisierung des Zeigers an zentraler Stelle.**

- $\bullet$ **Zeiger ist programmierbar.**
- $\bullet$  **Der Aufruf von Unterprogrammen kann von Parametern abhängig gemacht werden (siehe später) .**

**Wie wird ein Zeiger deklariert :**

•••

**Pointer = \$80 ; zero-page Adresse wird für Zeiger festgelegt.**

**ldaSta Pointer ldaSta Pointer+1**

> •••

- **#<Table ; "low address-byte" laden**
- **#>Table ; "high address-byte" laden**

**Table: .byte \$02, \$FF, ….. , \$6A**

#### **Vorsicht bei zero-Page Adressierung**

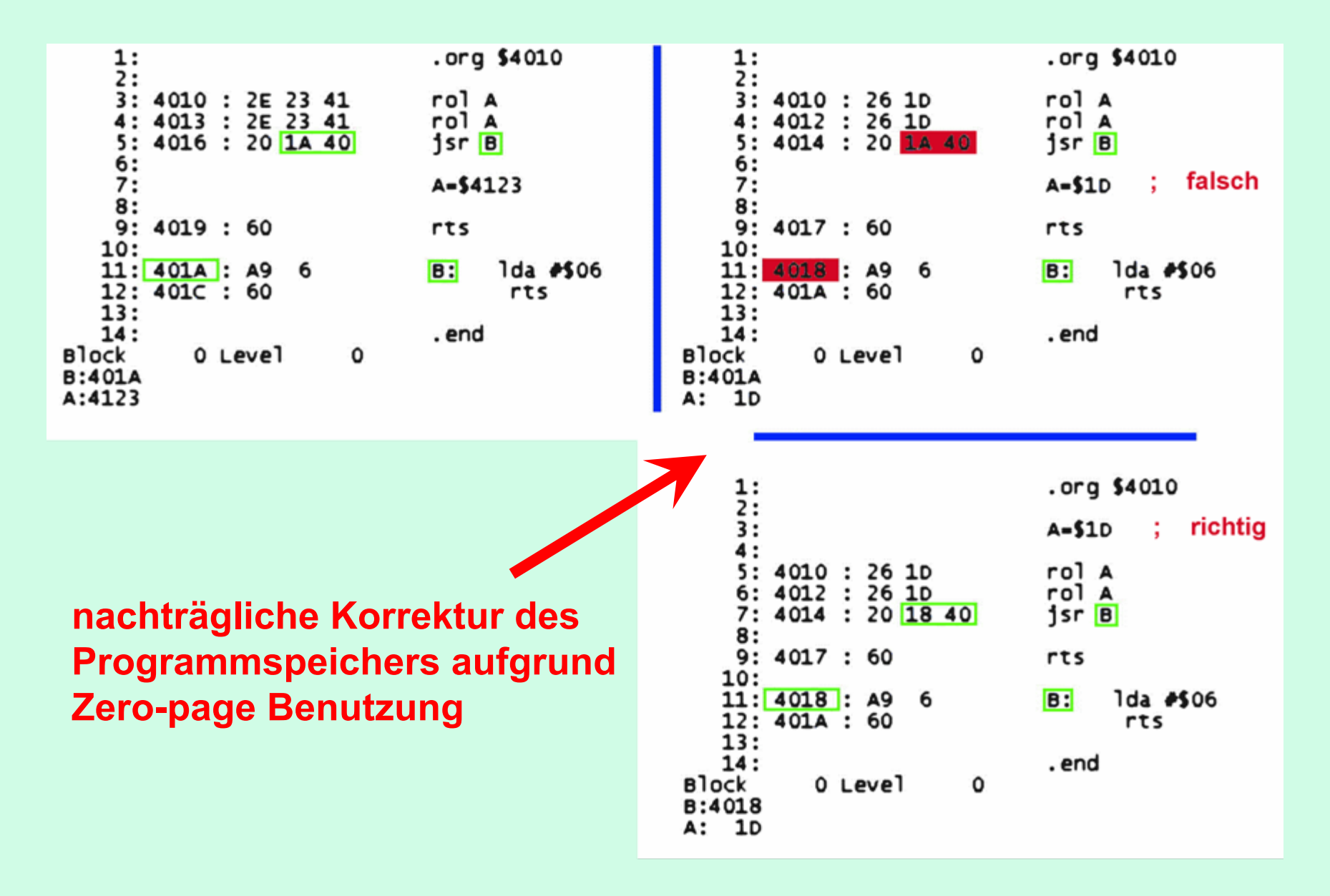

#### **Indirekte Adressierungsarten :**

#### **(i) absolut :**

#### **nur Sprungbefehl**

**jmp (Zeiger)**

#### **Anmerkung (Beispiele) :**

**externe Ereignisse führen zu indirekt adressierte Sprünge.**

- **RES ; reset jmp (RESVec) = jmp (\$FFFC)**
- **NMI ; hardware Interrupt**
	- **jmp (NMIVec) = jmp (\$FFFA)**
- **IRQ ; hardware Interrupt jmp (IRQVec) = jmp (\$FFFE)**

#### **(ii) implizit :**

**Angabe des Operanden nicht nötig, da Befehl direkt eine Speicheradresse anspricht, in der die Adresse des anzusprechenden Speichers abgelegt ist.**

**Beispiele :**

**Stapelbefehle: pha , pla , php , plp Hier wird der Stapelpointer angesprochen, in dem die anzusprechende Adresse des Stapels (Seite 1) eingetragen ist.**

**Software-break brk**

**Der Interruptvektor auf \$FFFE muss definiert sein.**

**Einziger Unterschied zum Hardware Interrupt ist das gesetzte B-Bit.**

**iii. (vor)indizierte indirekte Adressierung : (indexed indirected)**

**Befehl ist 2 Byte lang**

**Formaler Befehl :**

**sta (P-list,x) ; P-list ist als Seite-0-Adresse deklariert.**

#### **Anwendung :**

**a) Indirekte absolute Adressierung für andere Befehle als jmp**

#### **adc (Pointer,0)**

**b) Zeiger-Listen**

**x muss zweimal inkrementiert werden, um zum nächsten Zeiger überzugehen.**

#### **Schemazeichnung zur vorindizierten indirekten Adressierung :**

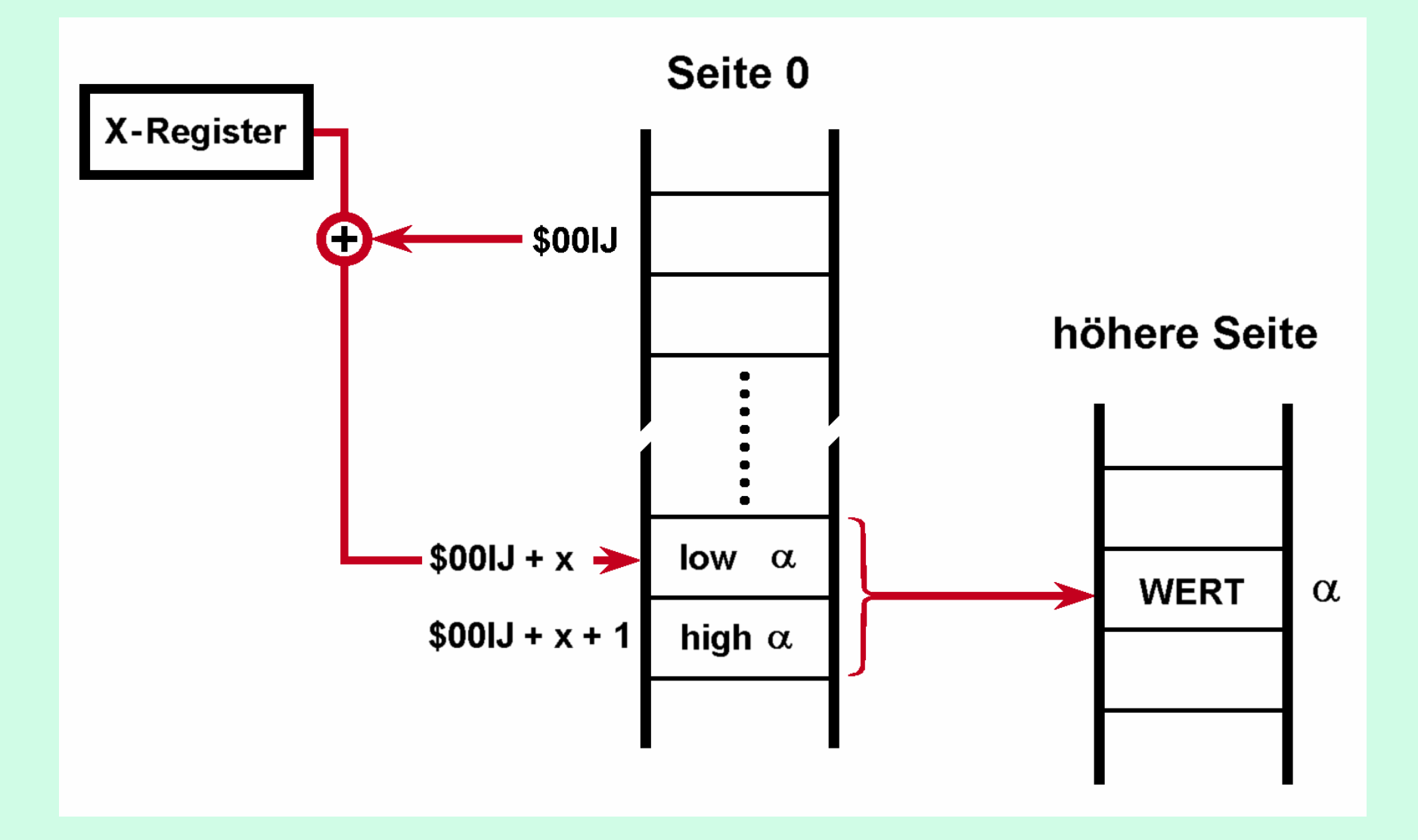

**iv. Indirekt (nach)indizierte Adressierung : (indirected indexed)**

> **Schemazeichnung zur nachindizierten indirekten Adressierung :**

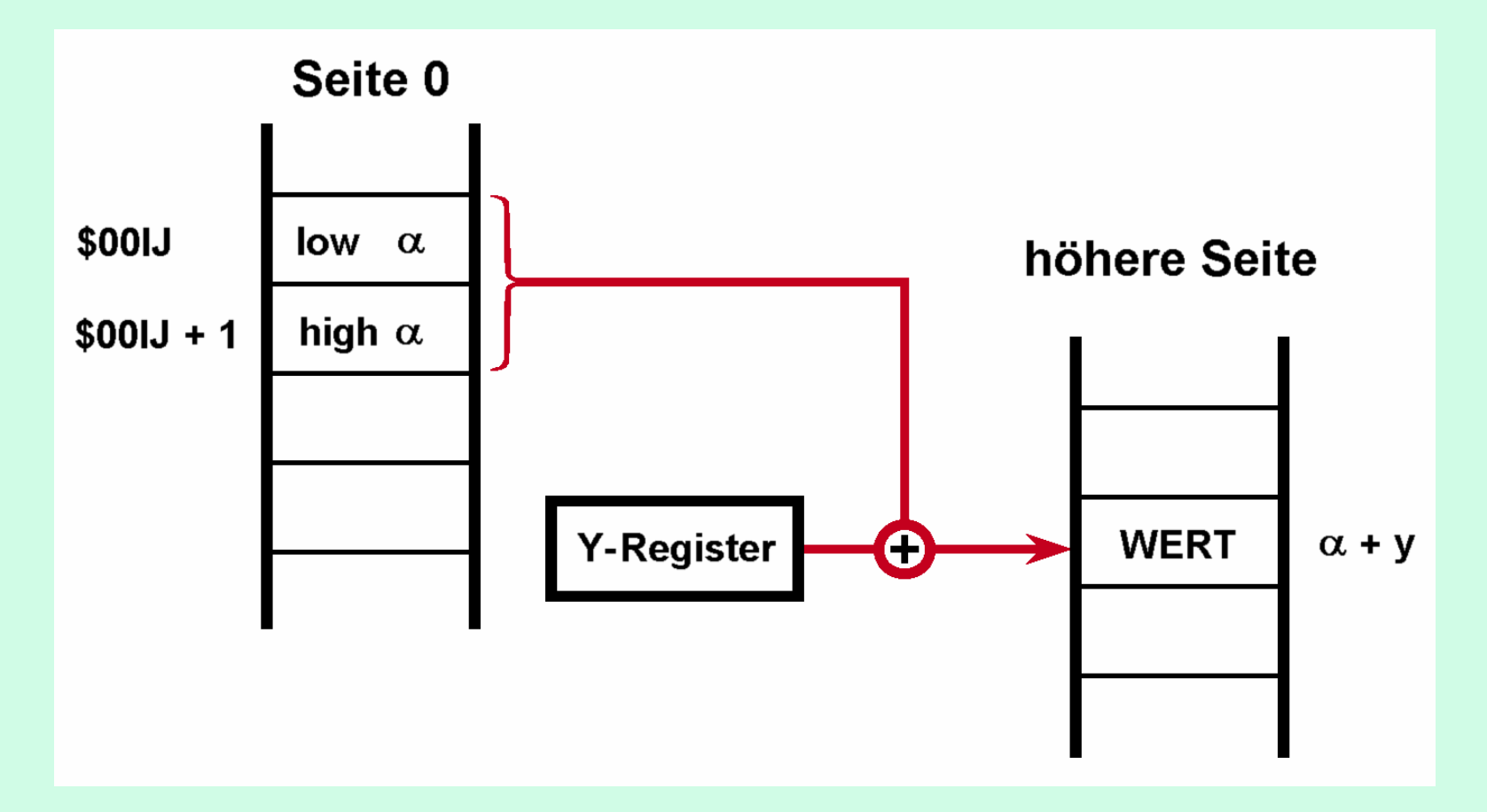

**Befehl ist 2 Byte lang**

**Formaler Befehl :**

**sta (Pointer), y ; Pointer ist als Seite-0-Adresse deklariert.**

**Diese Adressierungsart verbindet indirekte Eigenschaften mit indizierter Adressierung (wie bei direkter Adressierung).**

⇒**sehr mächtige Adressierungsart**

#### **4. Beispiele mit Informationsangaben**

### **Benutzte Abkürzungen :**

•

•

•

 $\bullet$ 

•

•

•

•

•

•

•

•

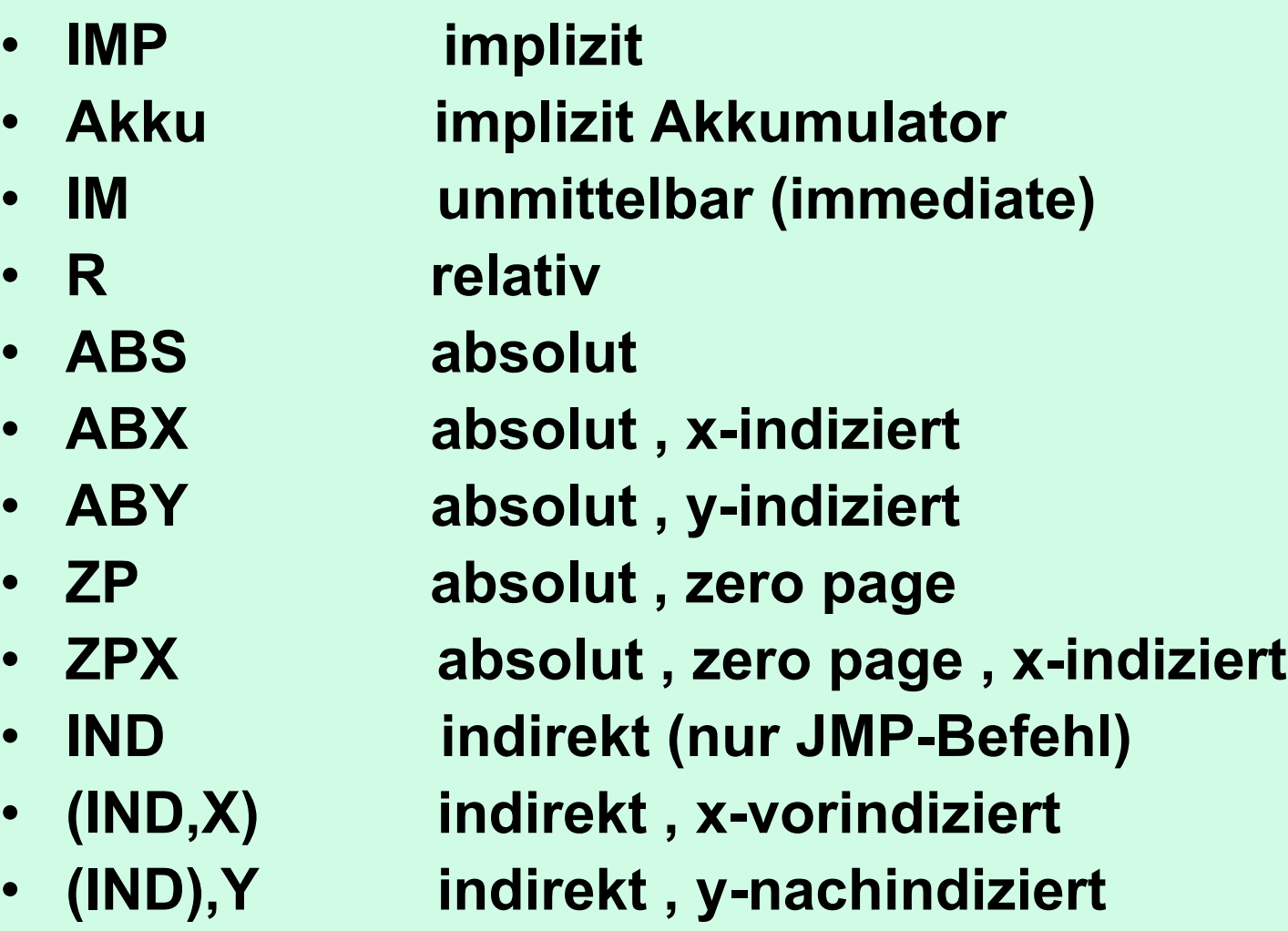

## **Beispielbefehle :**

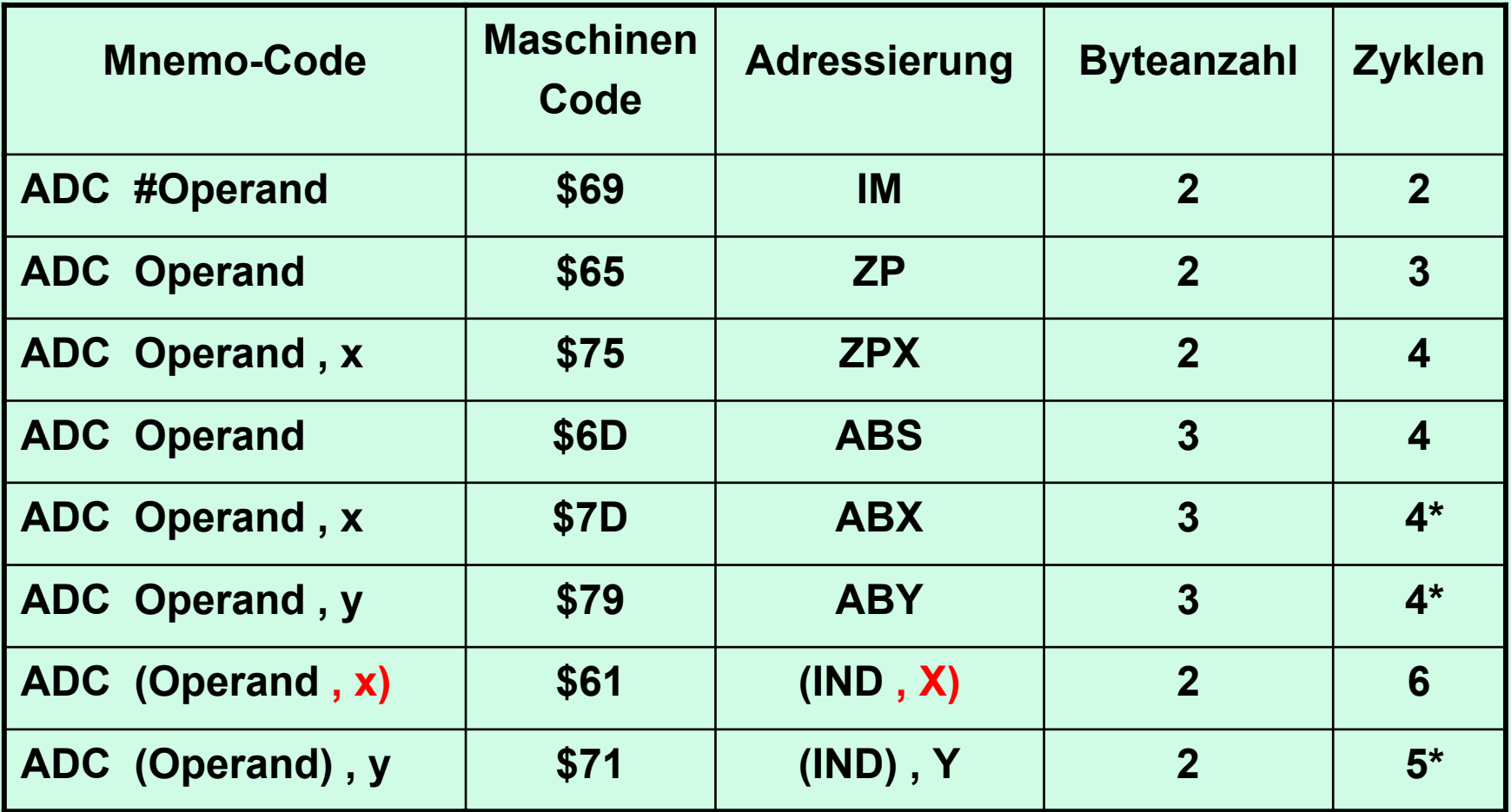

**\* falls page Grenze überschritten wird rot: Korrektur zum studentischen Skript**

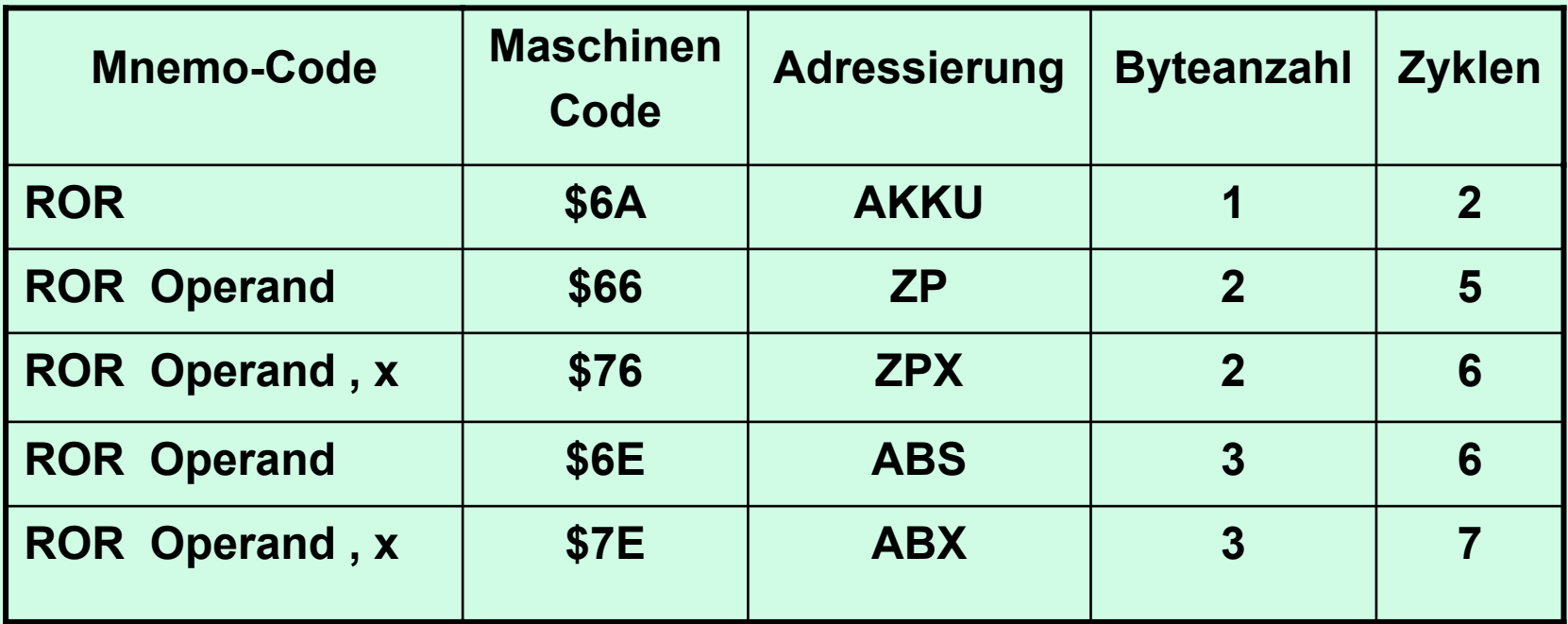

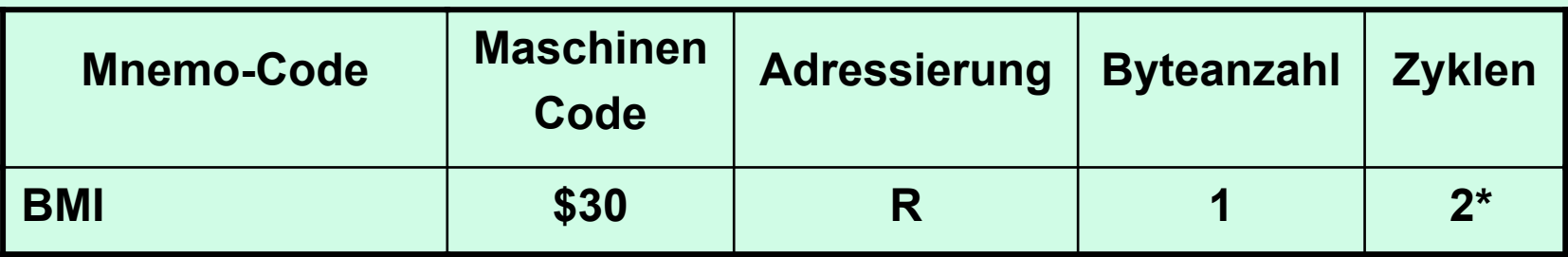

**\* falls page Grenze überschritten wird und falls Bedingung wahr 1 zusätzlicher Zyklus**

#### **BIT – Befehl :**

#### **Virtuelle konjunktive Verknüpfung des Operanden**  mit Akkumulator (virtuelles "AND"), Akku-Inhalt bleibt erhalten

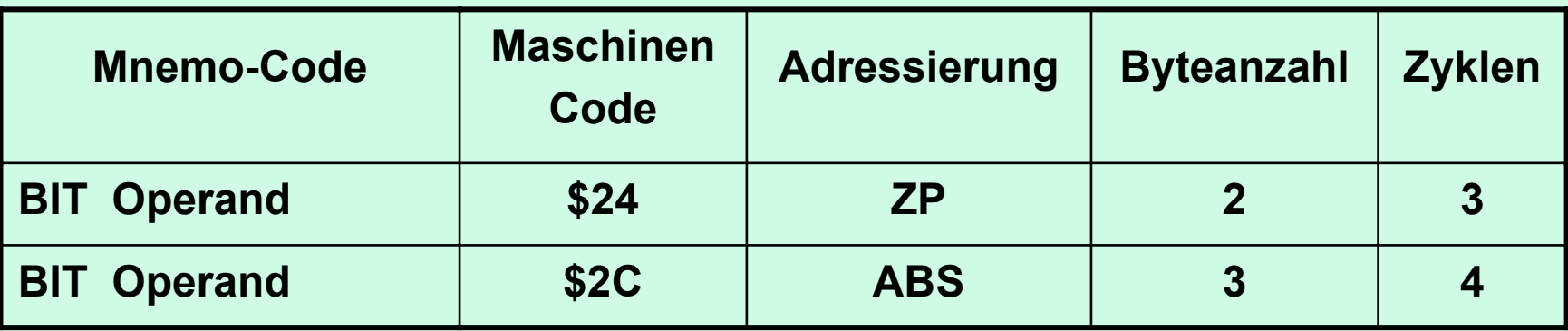

**Beinflussung von Flags :**

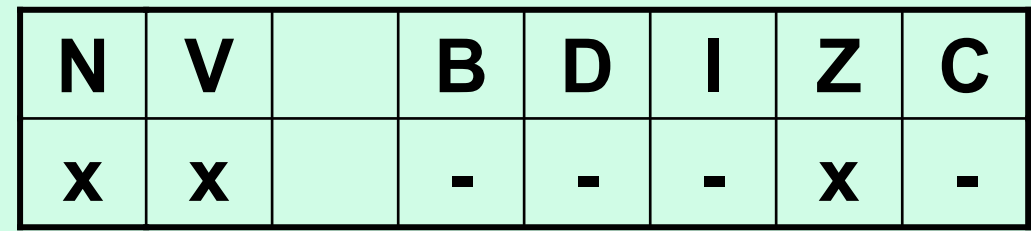

**LDA #% 10101110 BIT TestTest: .Byte % 01010000**

**ergibt : N = 0**   $V = 1$ **und wegen virtuellem Ergebnis % 00000000**  $Z = 1$ 

# **5. Einschub für PraktikumBlock - Codes**

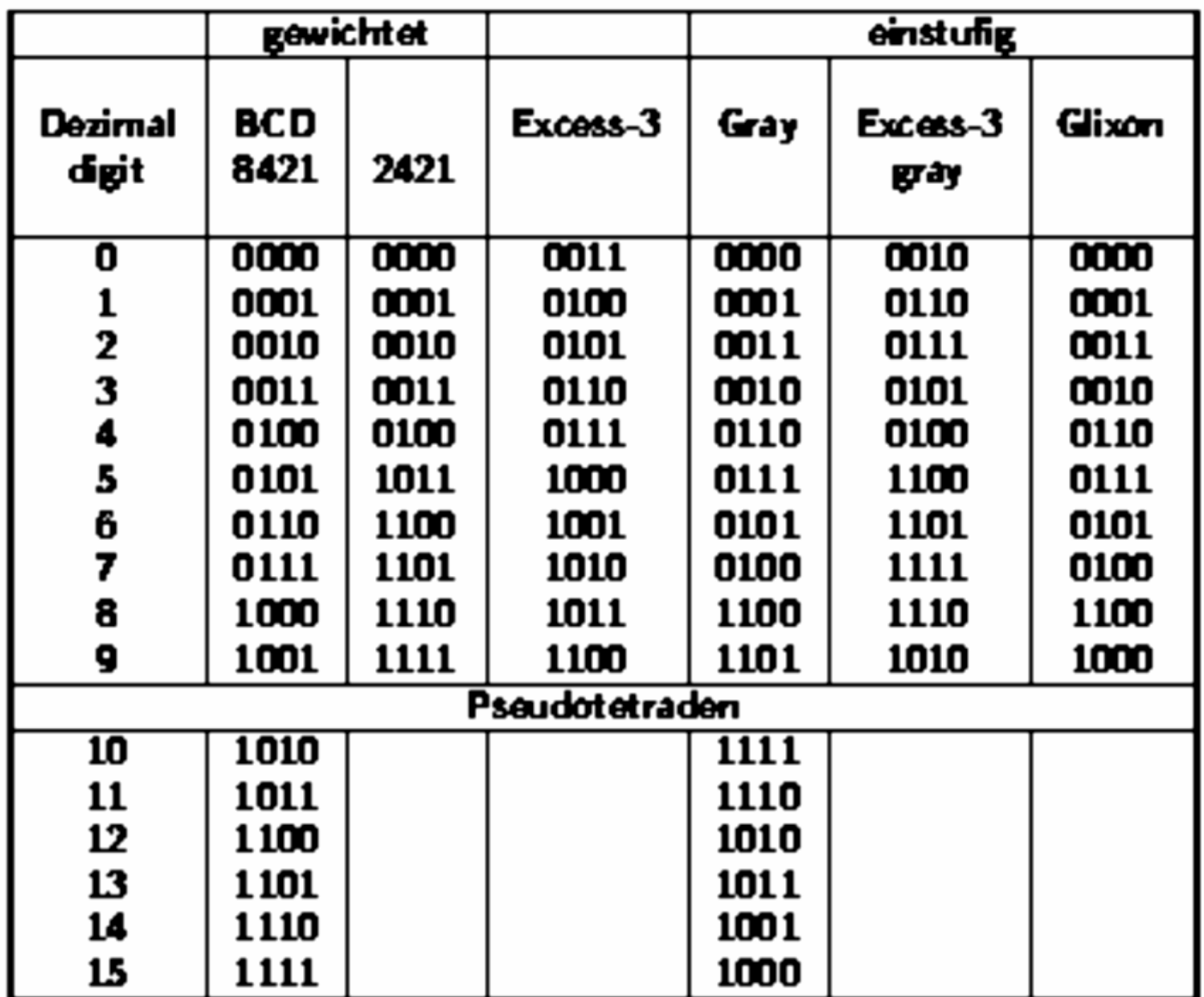

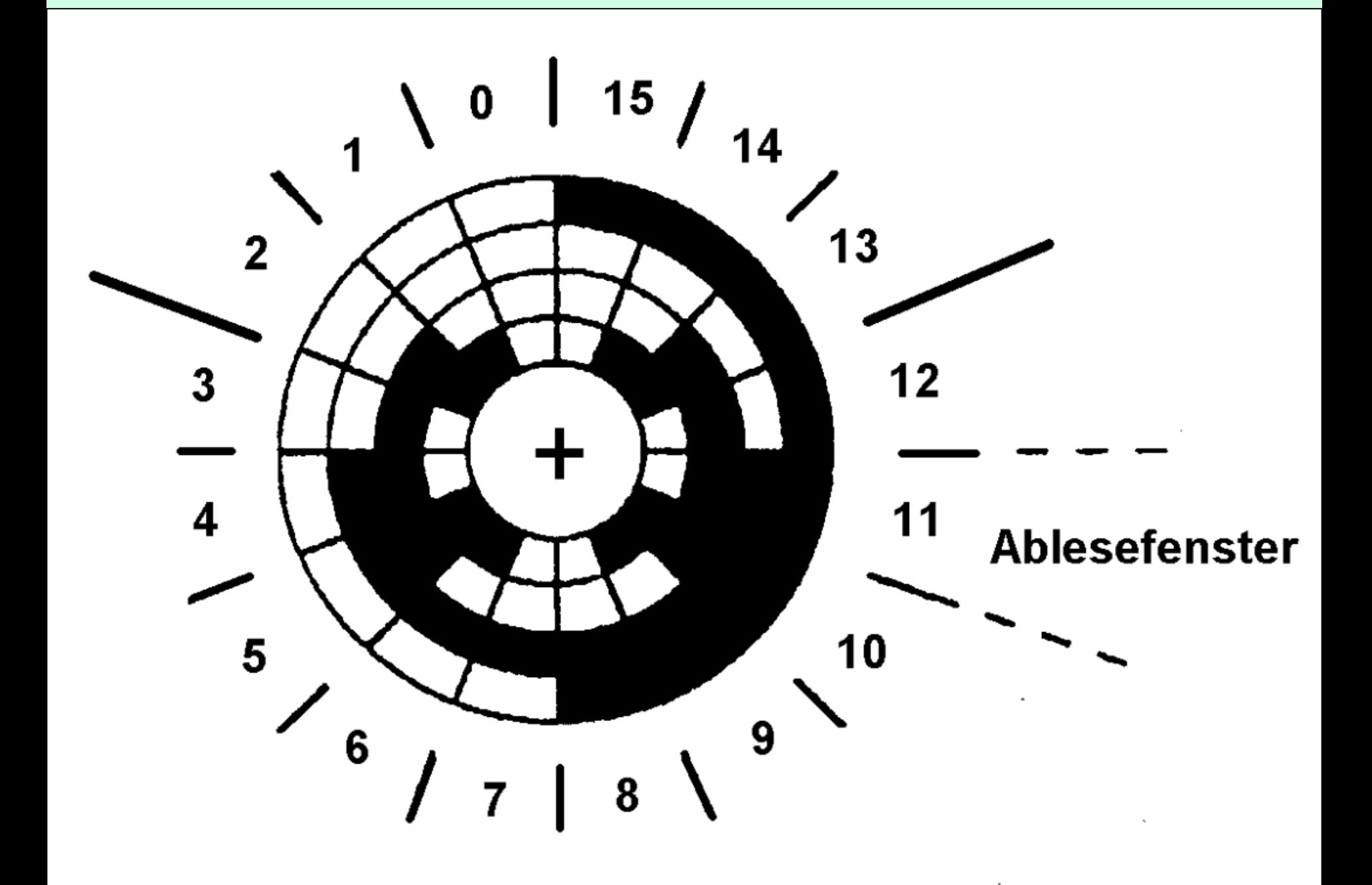

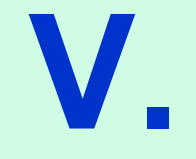

# **Strukturiertes Programmieren**

## **INHALT**

- **1. Programmstruktur Diagramme**
- **2. Optimieren von Schleifen**
- **3. andere Strukturelemente**

# **1. Programmstruktur Diagramme**

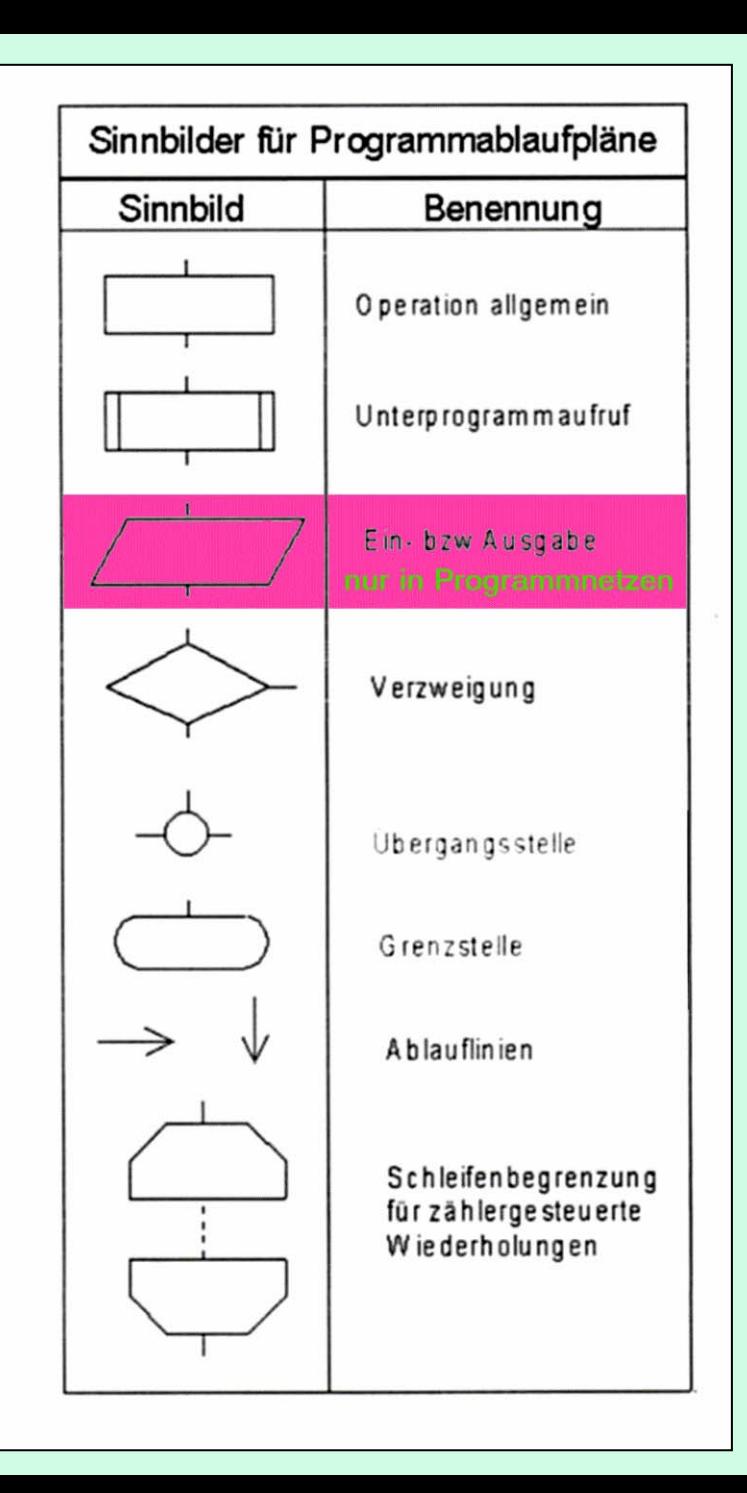

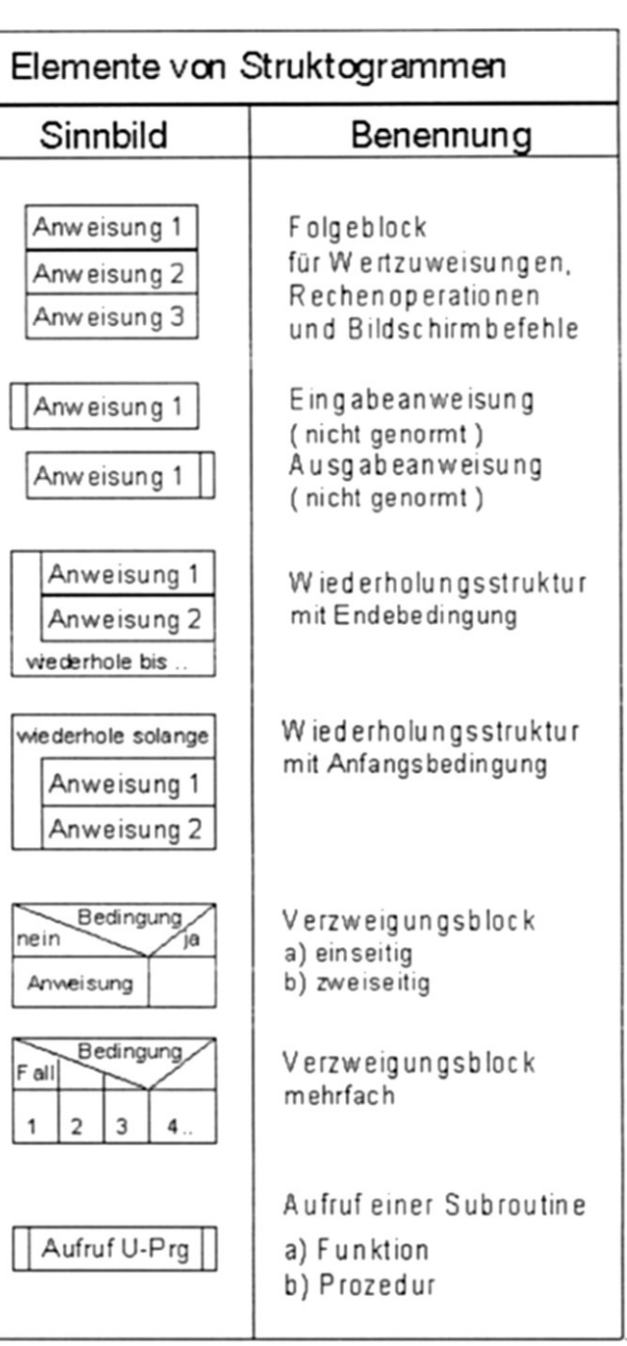

## **2. Optimierung von Schleifen**
## **Schleifen in höheren Programmiersprachen: drei Typen :**

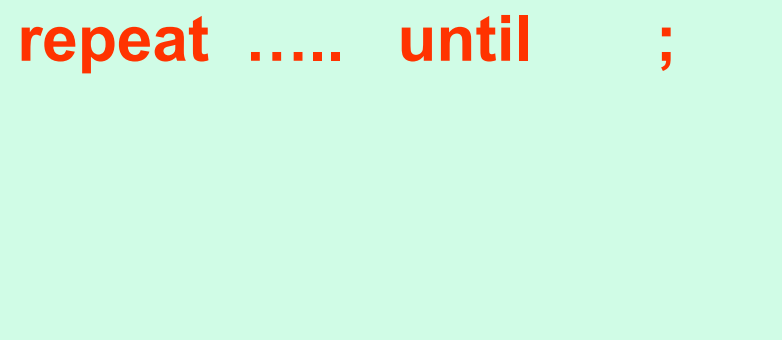

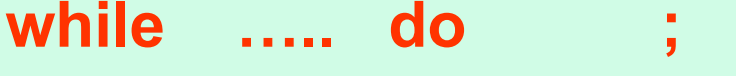

**repeat ….. until ;** *Schleifen Parameter beliebig , Ende bei konkreter Parameterbedingung*

 **….. do ;** *Schleife bei konkreter Parameterbedingung ,* 

*Ende bei beliebiger Abweichung*

**for …. to …. step …. do ;** *Parameter mit Schrittweite* 

*durchzählen,* 

*Ende wenn Endwert erreicht*

**Diese Schleifentypen sind bei Mikroprozessoren nicht anwendbar, da Mikroprozessoren i.a. Schleifen nicht unmittelbar unterstützen.**

**bis auf wenige Ausnahmen :**

- **repetierende E/A-Befehle beim Z80 Prozessor**
- **rep-Befehle bei den 80x86 Prozessoren**
- **Wiederholungsbefehle bei PDP-11 und VAX-11**

**Sonst allenfalls auf der Ebenen der Assemblerdirektiven zu finden.**

#### **Eine Schleife verfügt über 3 markante Stellen**

- **1.Einsprungstelle (E)**
- **2. Absprungstelle (A)** *Dies bedingt im Assembler die Benutzung von "branch"- Befehlen, d.h. es wird immer ein Abbruchtest durchgeführt.*

#### **3. Schleifenbegrenzung, programmtechnisch gegeben durch :**

- **(1) Schleifenanfang (SA)**
- **(2) Schleifenende (SE)**

**Der innere Schleifenkörper wird mit SK abgekürzt.**

*Die Schleifenbegrenzungen wird auch als Schnittstellen bezeichnet, da letzter Befehl der Schleife(des vorangestellten Strukturblocks) mit erstem Befehl des nachgestellten Strukturblockes (der Schleife)*

*verbunden wird.*

**Ist das Schleifenende nicht die Absprungstelle (SA ≠ A), wird vom Schleifenende ein unbedingeter Sprung zum Schleifenanfang (SA) durchgeführt. SE ist dann mit U markiert.**

**Mit Hilfe der markanten Stellen lassen sich drei sinnvolle Kategorien von Schleifen einführen :**

**I.Schleifentest ist zugleich Einsprungstelle**

**( E = A )**

**sogenannte Abweisschleifen (while –Schleifen)**

**II. Einsprung auf den ersten Befehl, der auf die Absprungstelle folgt.**

**( E = A + 1 )**

**Schleife wird mindestens einmal durchlaufen (repeat … until -Schleifen)**

**III.Einsprung hat keine Korrelation zur Absprungstelle.**

**a) E = SA , E = U ist hierin enthalten, da U unbedingter Sprung zu SA bedeutet.**

**b) E = SK**

## **Darstellung der wichtigsten Schleifen-Varianten**

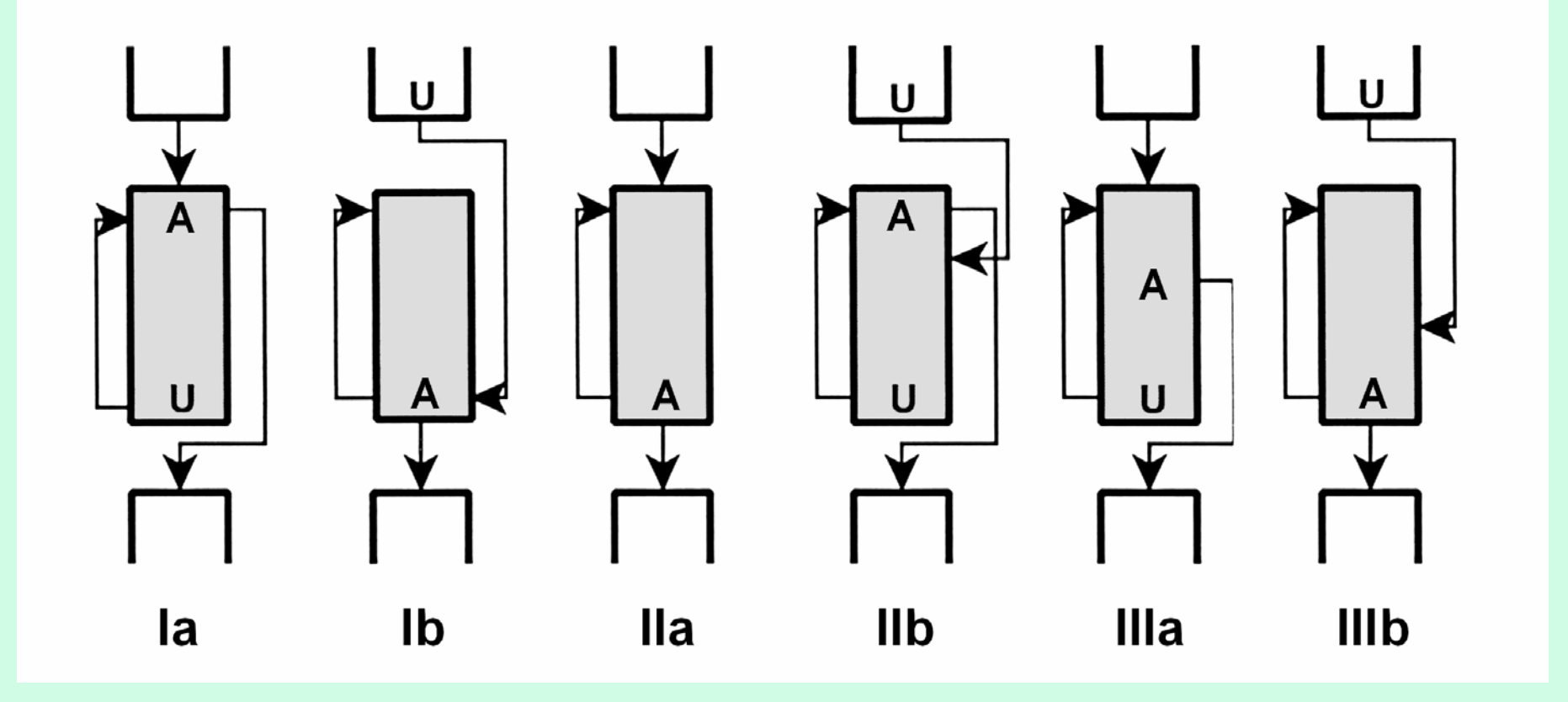

### **Zusammenfassung aller möglichen Varianten**

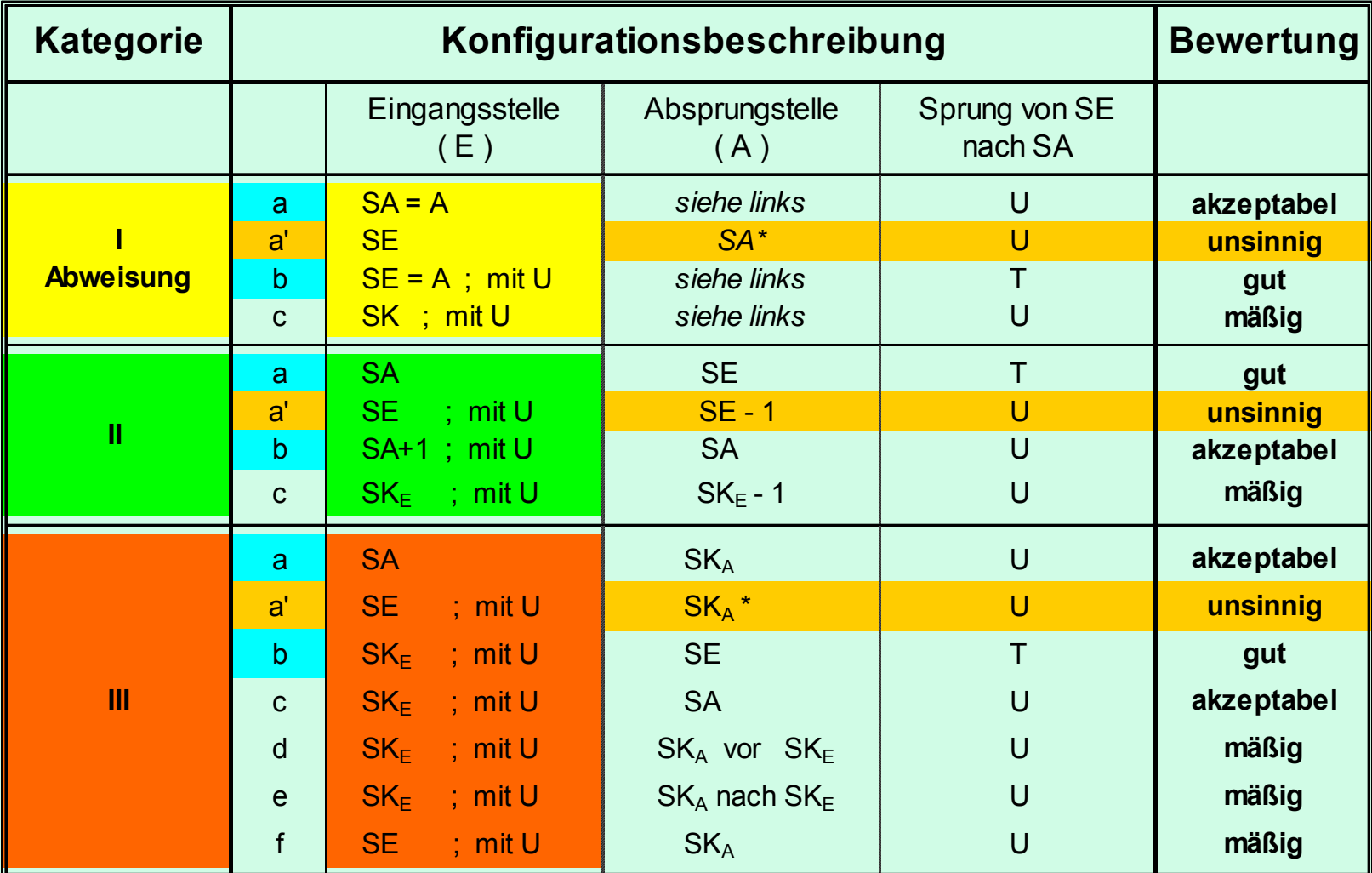

 **Diese Fälle sind in obiger Graphik dargestellt**

\*

 **Aufgrund des unmittelbaren unbedingten Sprunges vom Eingangspunkt SE nach SA ist dieser Fall identisch mit dem Fall a, d.h. es ist praktisch E=SA statt SE. Wegen der zwei direkt aufeinander folgenden unnötigen Sprünge, sind diese Fälle unsinnig**

## **Version I a**

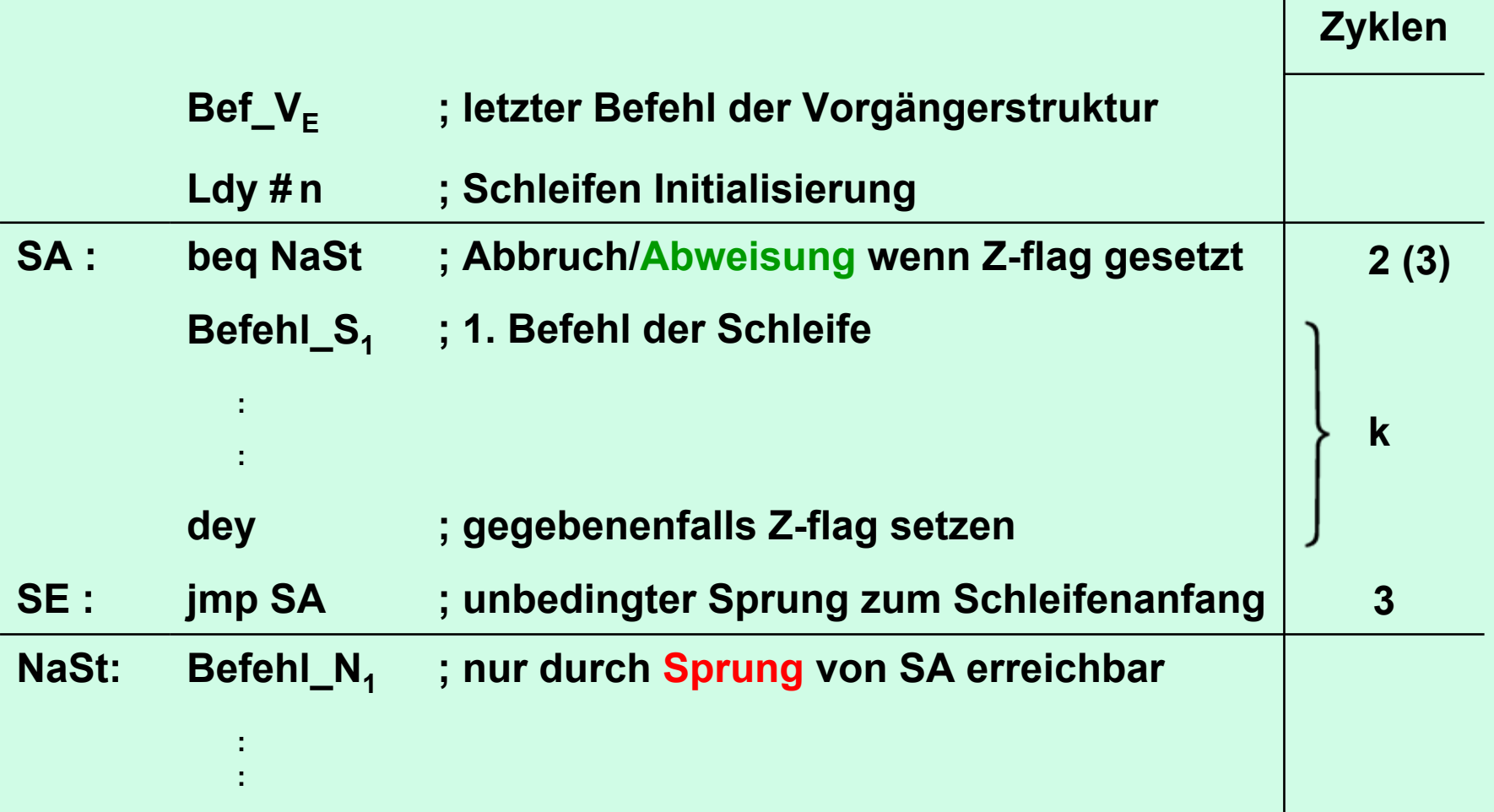

### **Zyklenbilanz:**

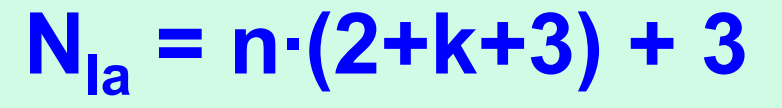

## **Version I b**

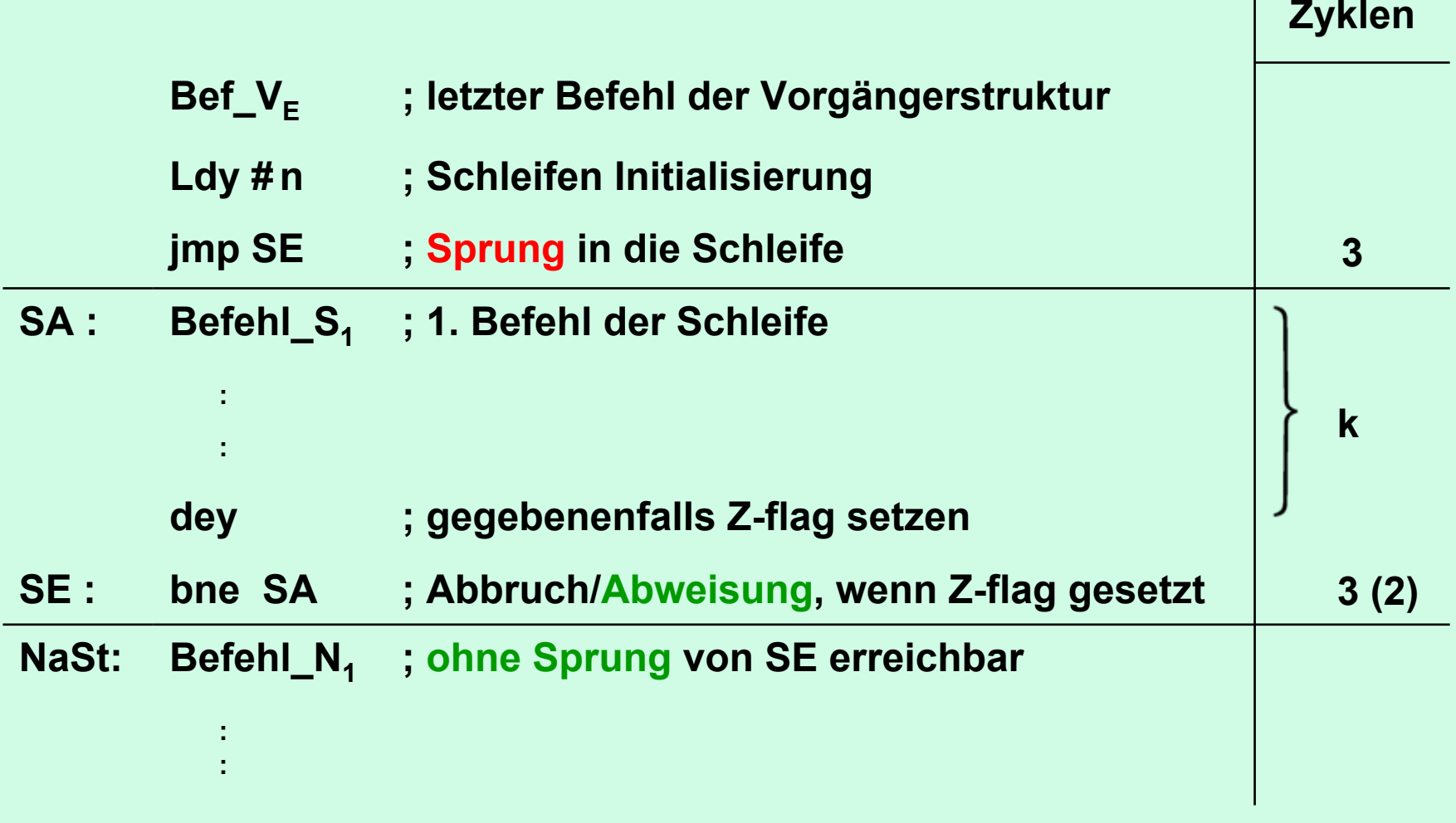

#### **Zyklenbilanz: = 3 + n·(3+k) + 2**

## **Version II a**

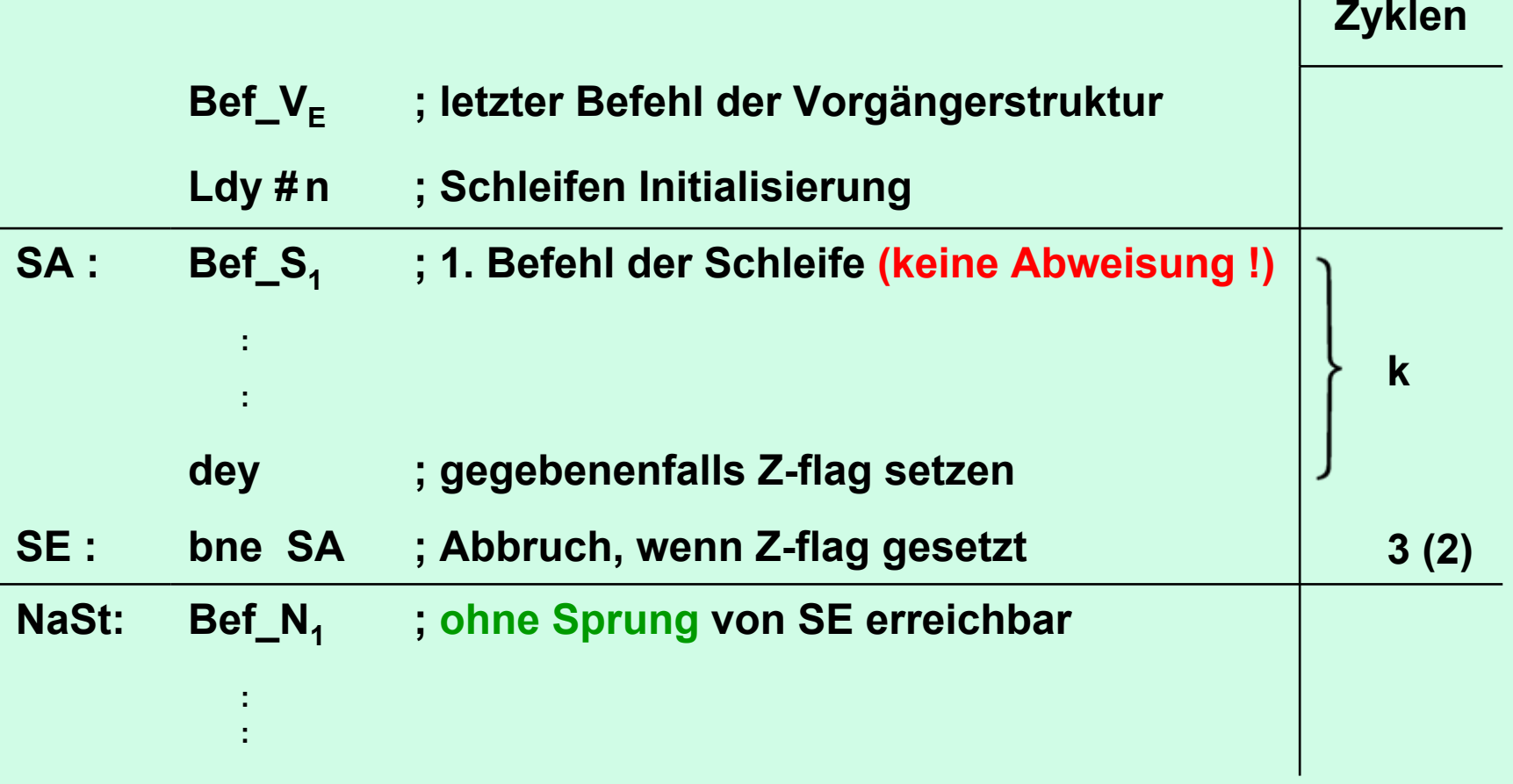

**keine Sprünge ! Zyklenbilanz :**

$$
N_{\text{lla}} = n \cdot (k+3) - 3 + 2
$$

## **Zusammenfassung :**

**Gerade beim Assembler dürfen Schleifen nicht unabhängig von Vorgänger- bzw. Nachfolgerblock betrachtet werden.**

## **Zeit-Aspekt :**

- **Abweisschleifen (n=0 möglich)**
	- $\triangleright$  **Ia**  $E = SA$ **NIa = n·(k+5) + 3**

**nur ím Falle der Abweisung günstig**

 $\triangleright$  **Ib**  $E = SE$ **NIb = n·(k+3) + 5**

● **noch schneller (n ≥ 1) IIa E = SA**

$$
N_{\text{IIa}} = n \cdot (k+3) - 3 + 2
$$

## **Lösung für IIa mit Abweisung**

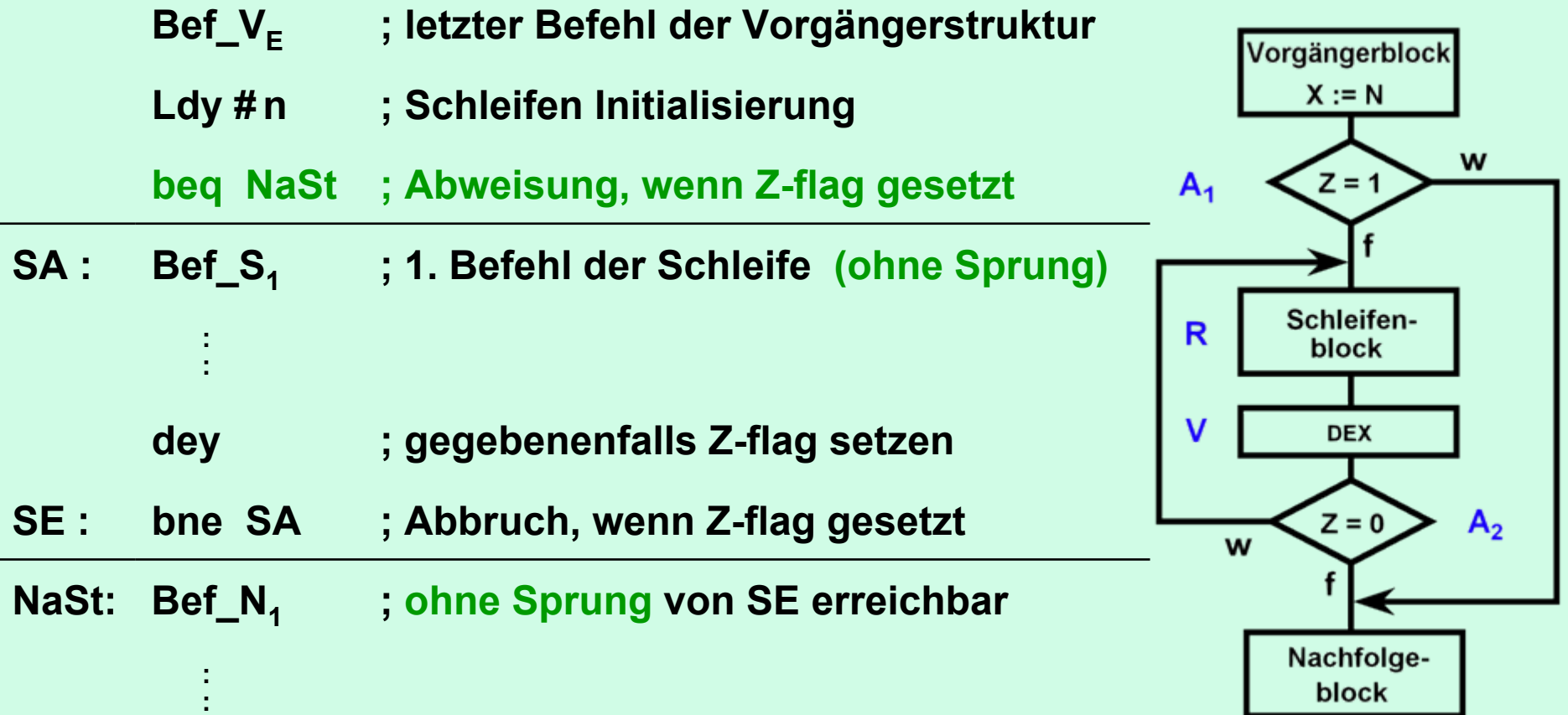

**Im Vergleich zu IIa Abweis-Verzweigung hinzugefügt**

⇒

**(3) Zyklen mehr**

**Speicherplatz-Aspekt :**

• **Unterschied zwischen Ia und Ib :** 

**jmp - Befehl in Vorgängerstruktur bzw. Schleife** ⇒**gleicher Speicherplatz**

- **Schleife IIa im Vergleich zu Typ Ia/Ib kein jmp - Befehl**
	- ⇒**3 byte weniger Speicher**

**Nachteil :keine Eingangsabweisung**

## **Ein Wort zu Sprüngen bzw. Verzweigungen**

- **Unbedingter Sprung nur mit jmp-Befehl möglich ?**
- ● **Im 650X und 680X Prozessoren scheint das der Fall zu sein.**
- **Andere Prozessoren, auch schon der 65C02, kennen den bra-Befehl (unbedingte Verzweigung)**
- **Unterschied zwischen Sprung und Verzweigung ?**
	- **jmp : nur absolute Adressierung ; 3 Bytes**
	- **bra : nur relative Adressierung ; sogar nur 2 Bytes Nachteil : begrenzte Sprungweite von 127 / -128**
- **Wie kann bra im 650X simuliert werden ?**
	- **clv; 1 Zyklus**
	- **bvc**
- **; 3 Zyklus Warum 3 ?**

## **Andere Kategorie Einteilung :**

**Elemente einer Schleife sind in jedem Fall Rechnung (R) und Abfrage (A), können aber auch eine Veränderung (V) (Laufparameter) enthalten, die in der Vorgängerstruktur initialisiert werden muss. Die Anordnung dieser Elemente ermöglicht eine andere Kategorisierung.** 

#### **1. Iterative Schleifen**

**enthalten nur Abfrage und Rechnung , in der Regel als AR Anordnung reine Abweisschleifen.**

#### **2. Induktive Schleifenenthalten zusätzlich eine Veränderung.**

#### **6 Möglichkeiten der Anordnung von A , R , V 3! = 6**

**Die vorne stehende Einheit beginnt mit der Eingangsstelle, die Abfrage entspricht der Ausgangsstelle**

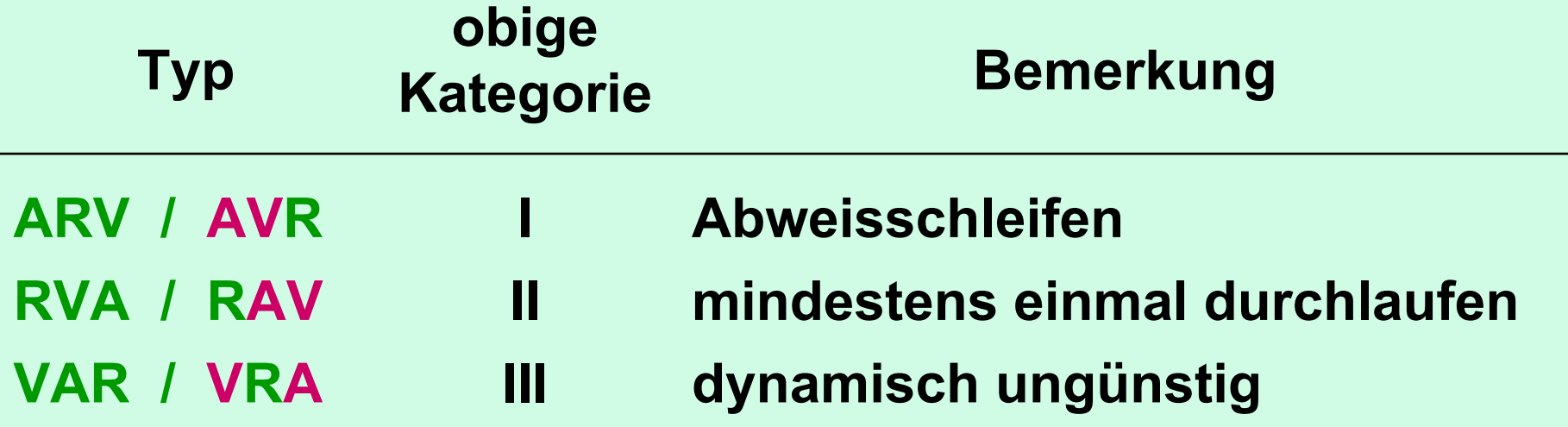

**Nicht alle Permutationen sind immer sinnvoll, z. B. eine Veränderung direkt nach der Abfrage bei abwärts zählende Schleifen im Assembler. Ebenso ist eine Veränderung beim Einstieg dynamisch ungünstig.**

## **A1RVA2 - Lösung**

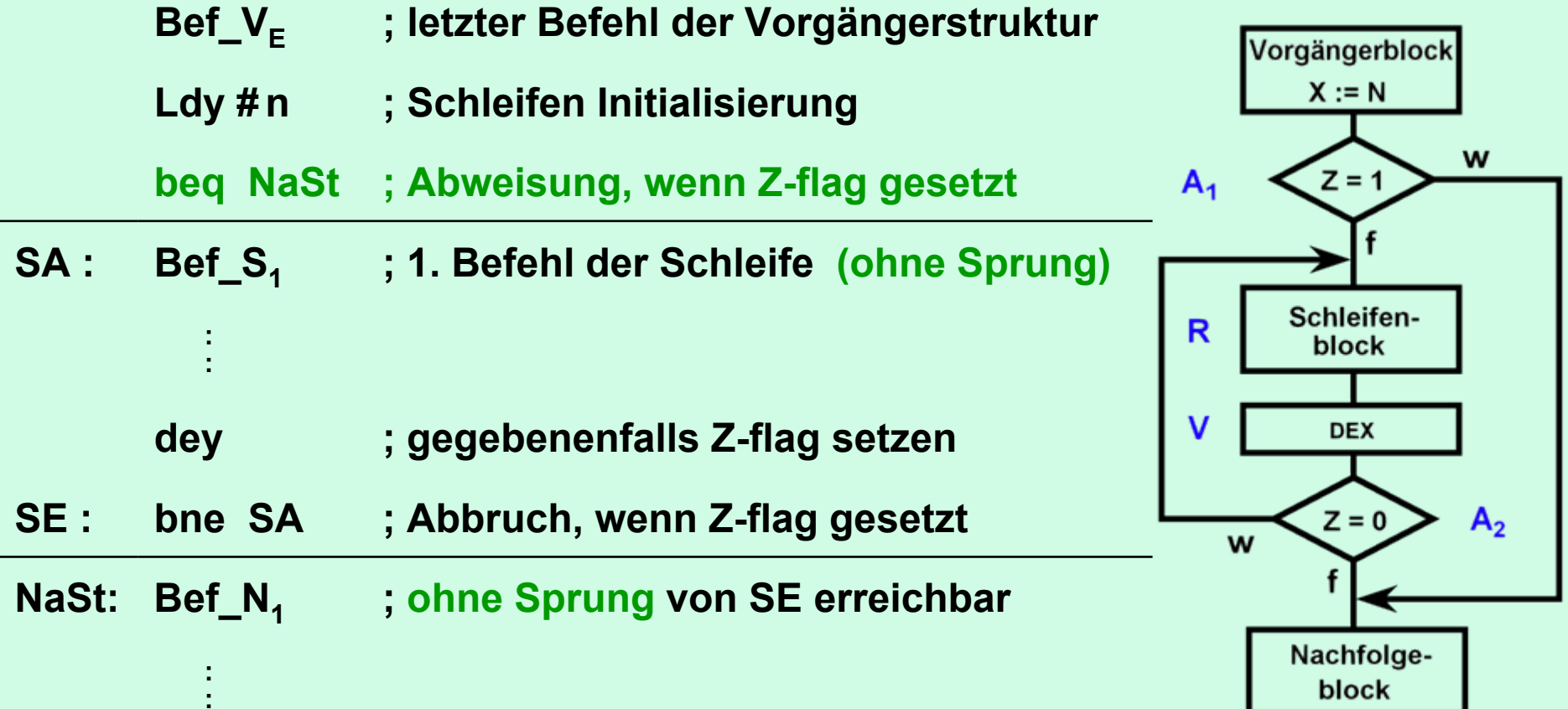

**Im Vergleich zu IIa Abweis-Verzweigung hinzugefügt**

⇒

**(3) Zyklen mehr**

## **3. andere Strukturelemente**

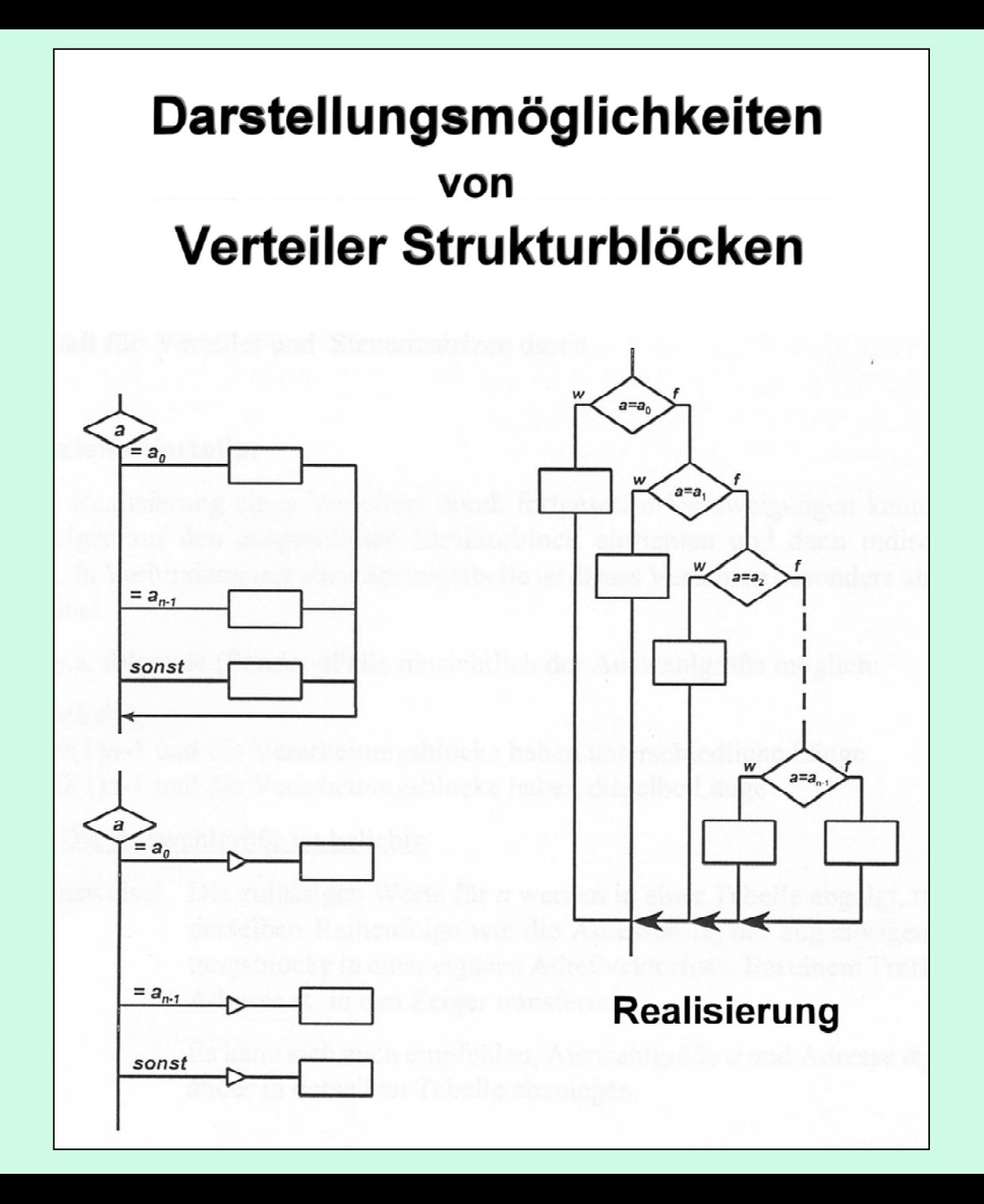

## Beispiel für Steuermatrix

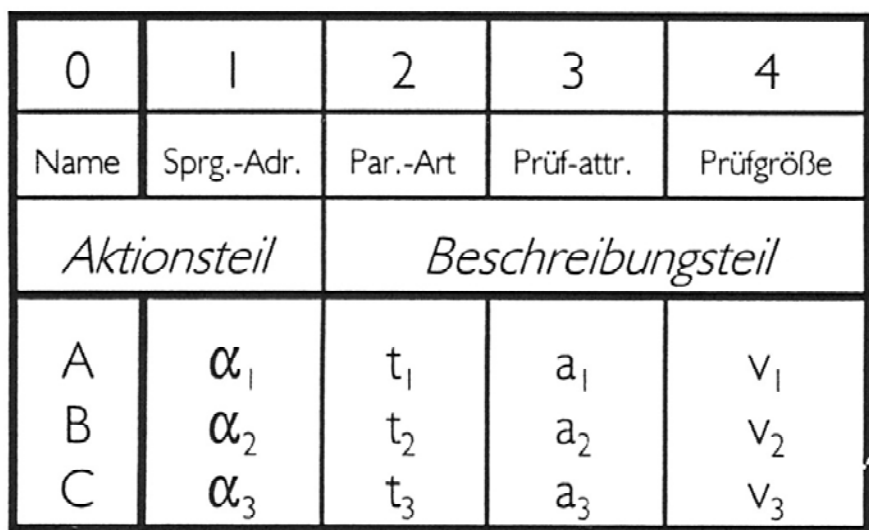

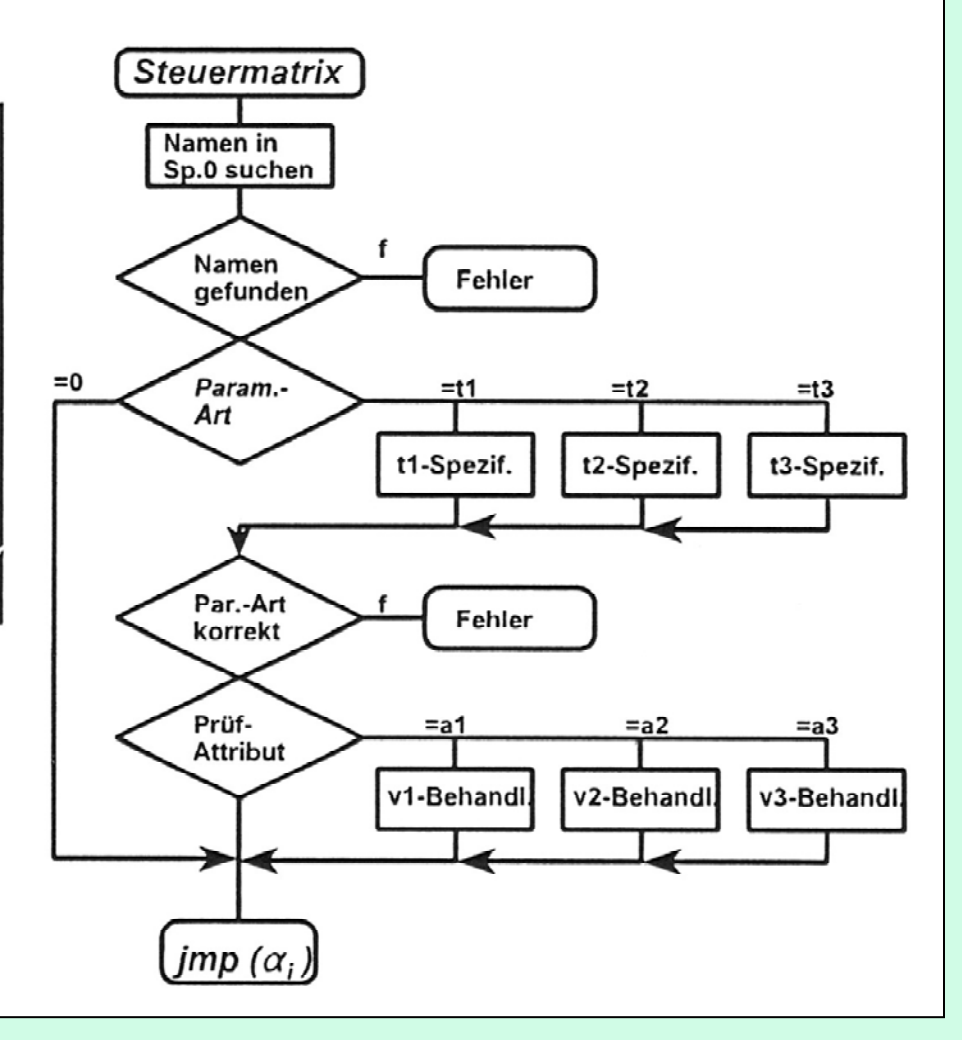

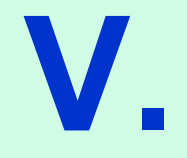

# **Unterprogrammtechniken**

## **INHALT**

- **1. Parameterübergabe**
- **2. Koroutinentechnik**
- **3. Rahmentechnik**
- **4. Wiedereintrittsfähigkeit**
- **5. Multiplikationsalgorithmen**

## **1. Parameterübergabe :**

**Parameter können sein :**

- **Rechenwerte bzw. Zeiger darauf**
- **Indizes, Laufparameter**
- **Zählerstände**
- **Kennwerte von Speicherzellen**

**Bei der 650X Prozessor Familie sind Parameterlisten imUnterprogrammaufruf nicht möglich (im Gegensatz zu Macros).**

**Wie lassen sich hier Parameter übergeben ?**

- **1. über Register**
- **2. über RAM – Speicherzellen**
	- **a) Absolute Adressen (nicht wiedereintrittsfähig [wef])**
	- **b) Rampen (Speicherbereich im Programmcode) (nicht wef)**
	- **c) Argumentenzeiger (wef, wenn auf Stapel geretttet)**
	- **d) Deskriptoren (Datentyp, Länger und Zeiger) aufwendig, in alten VAX realisiert.**
- **3. über den Stapel**

**2. Koroutinen**

#### **zur Erinnerung :**

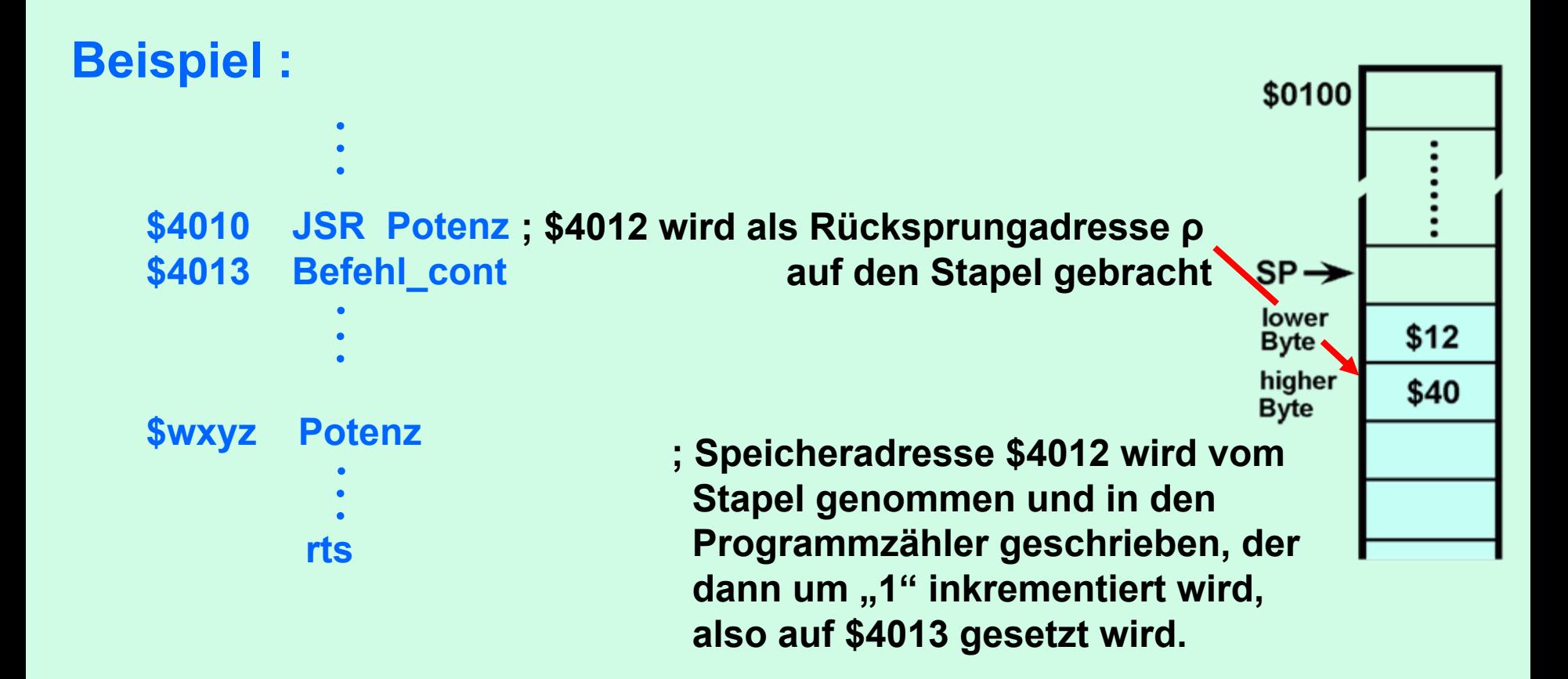

**Unterprogramme werden durch Sprünge angesprochen, d.h. , Programmzähler muss neu beschrieben werden.**

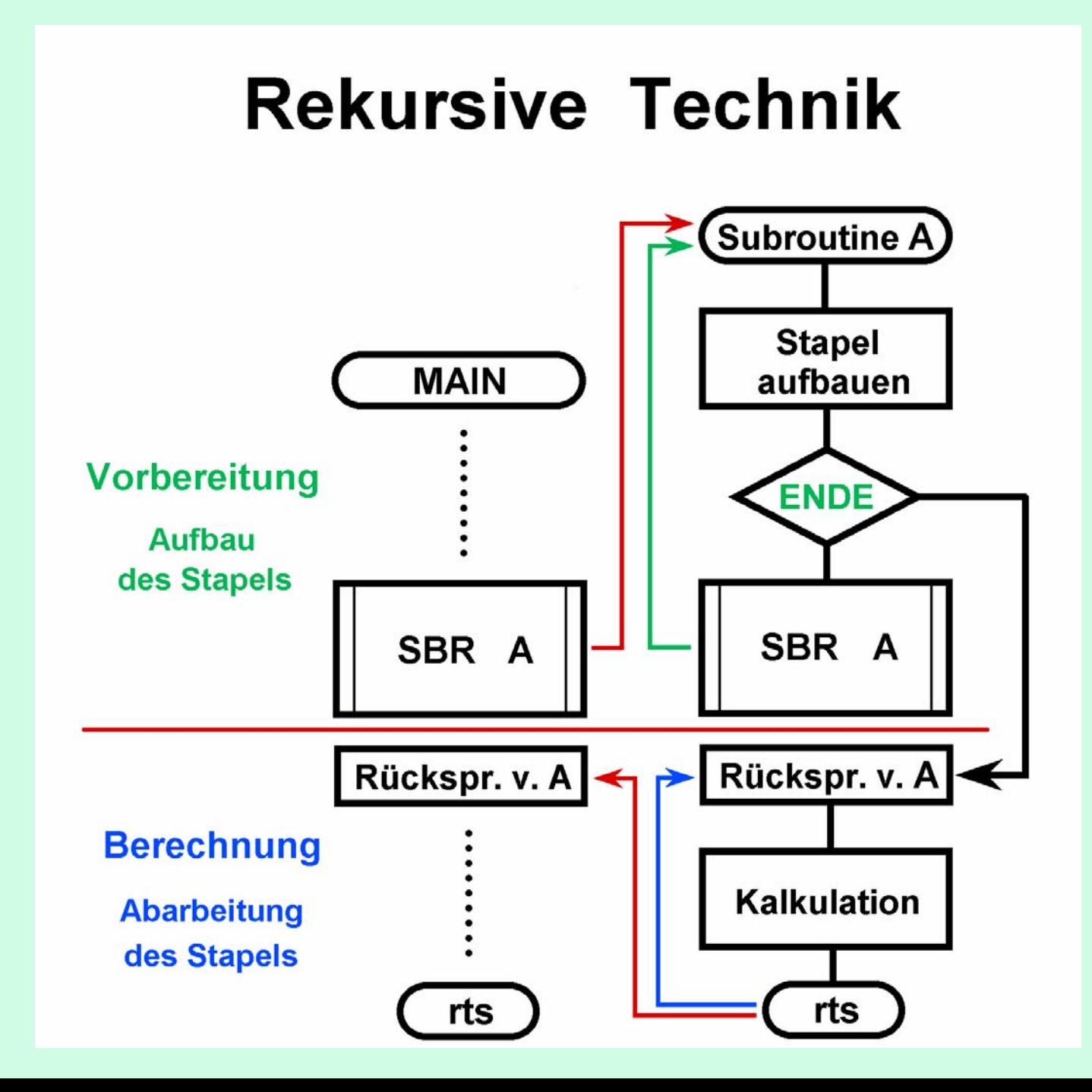

## **KOROUTINEN - TECHNIK**

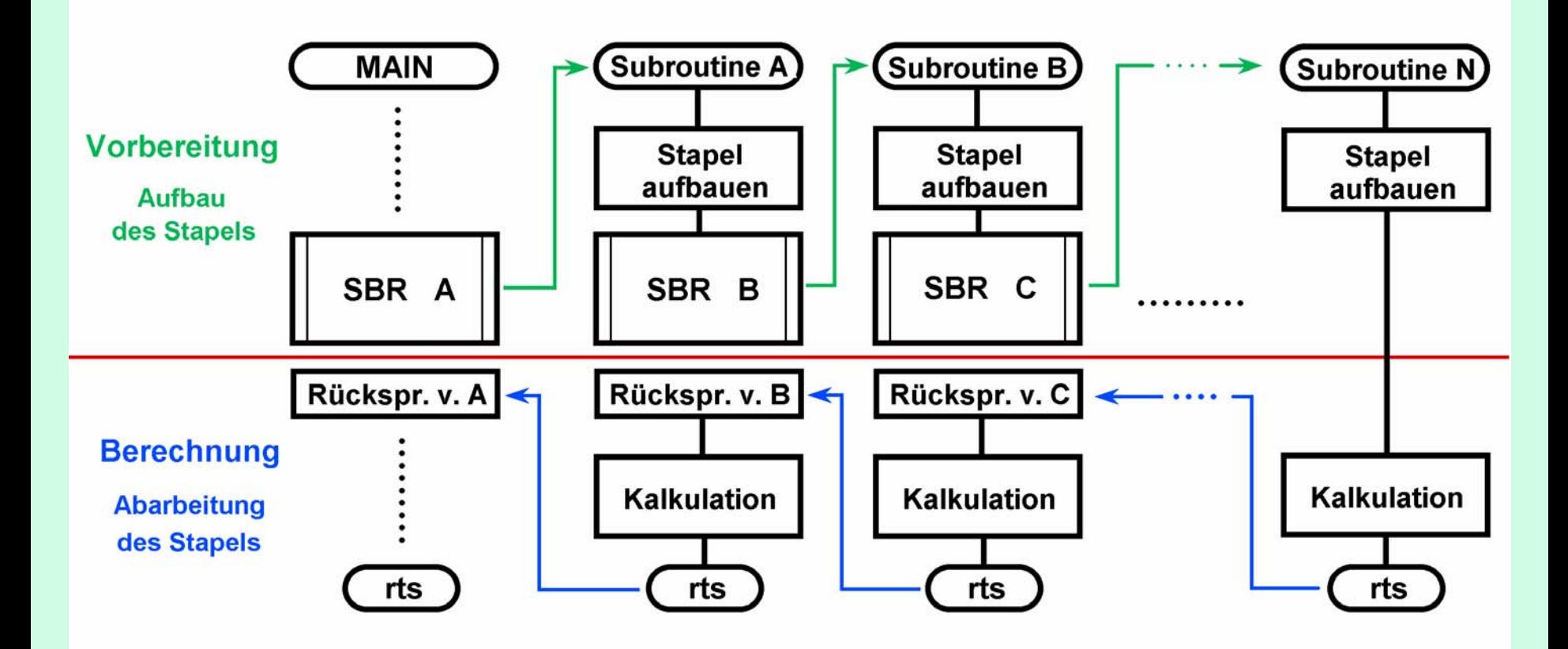

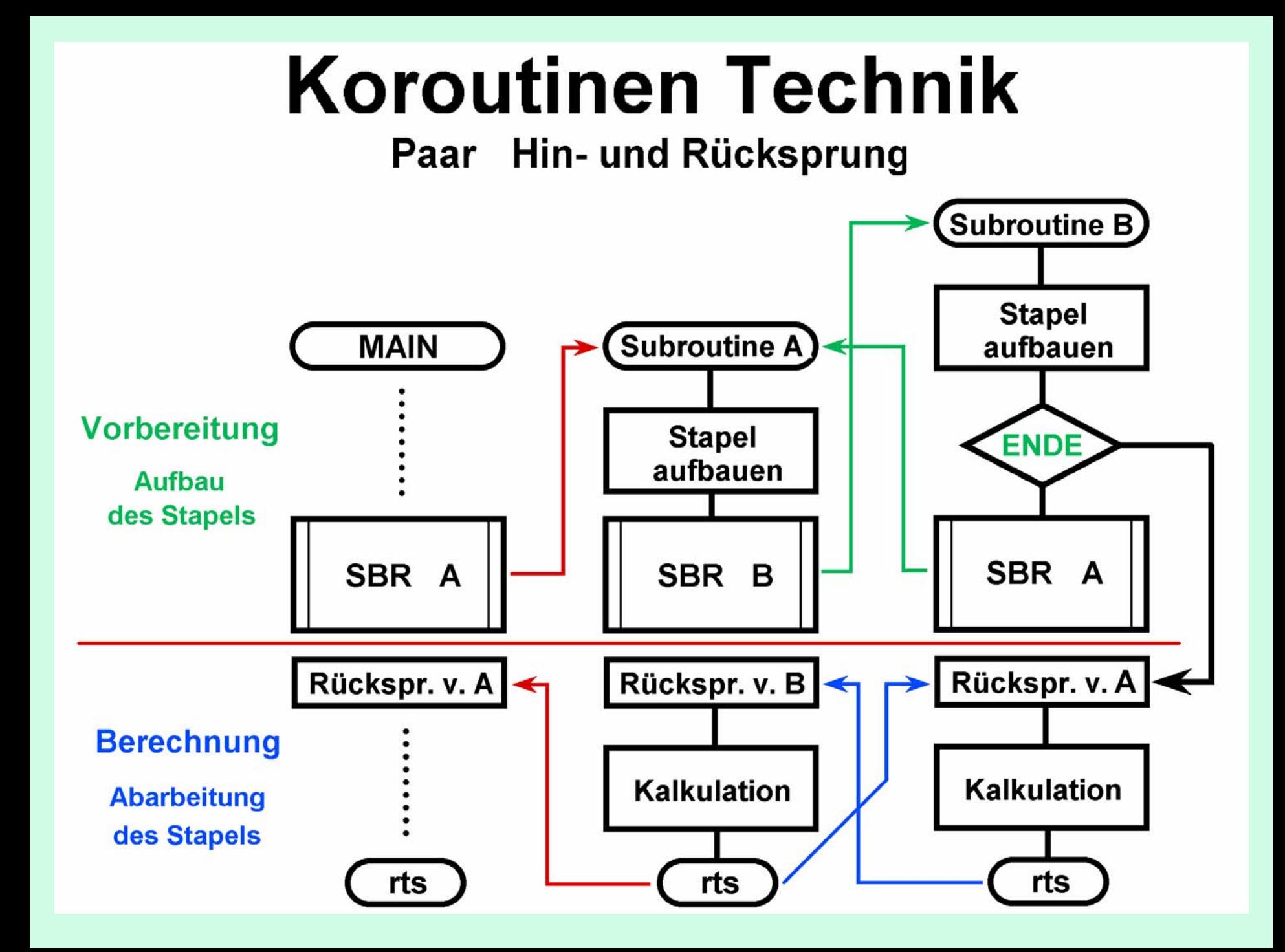

#### **Beispiel zur Paar-Koroutine :**

**Inhalt des Stapels**

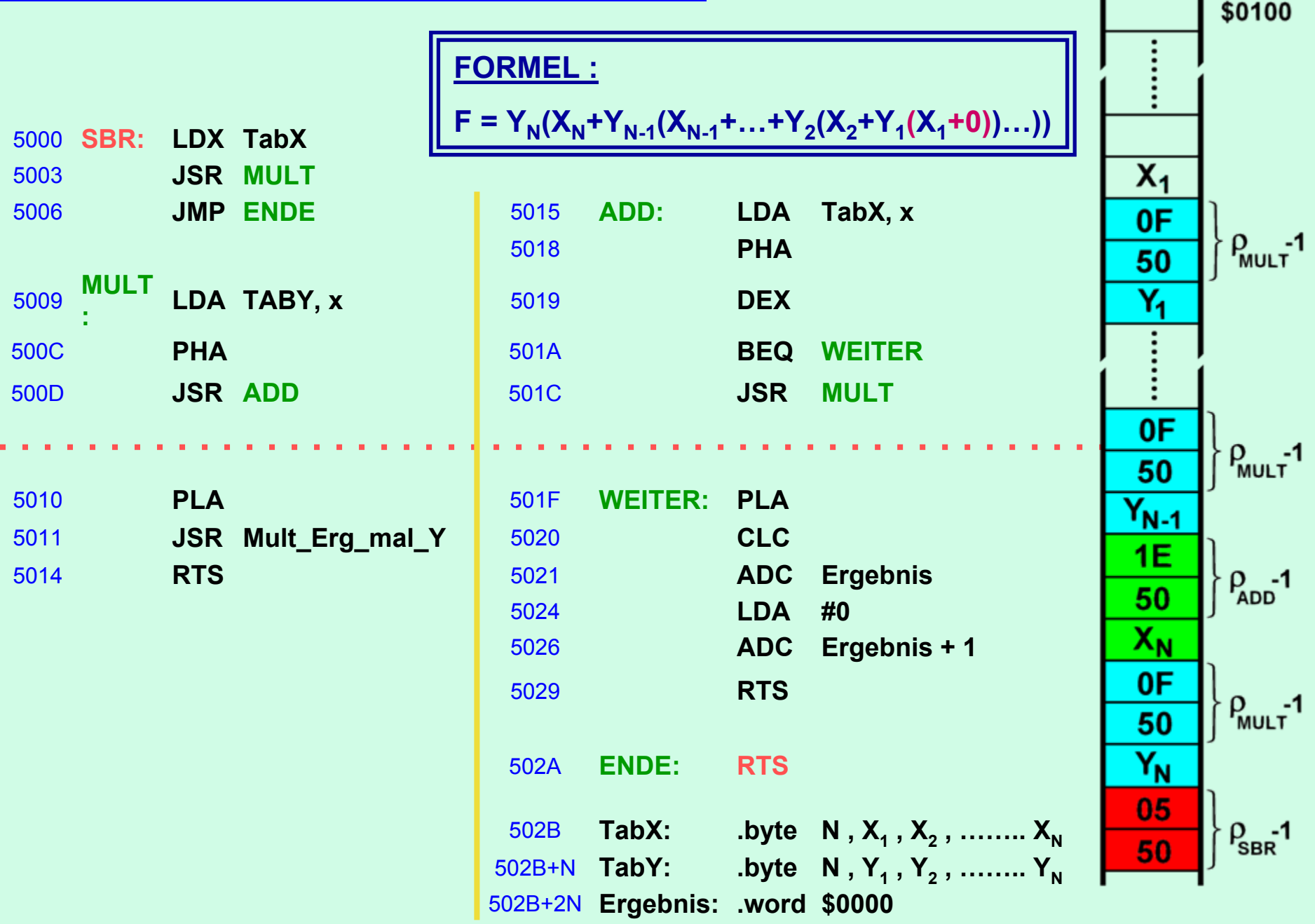

**3. Rahmentechnik**

#### **Kann man auf tiefer liegende Stapelzellen zugreifen ?**

- •**Natürlich nicht mit PLA oder PHA ;**
- •**aber mit LDA \$01xy lässt sich jede Stapelzelle ansprechen**

**Woher weiß man die exakte Adresse, in der gewünschter Wert steht ?**

**Wenn die Differenz zum Stapelzeiger bekannt ist, lässt sie die gewünschte Adresse berechnen.**

**Beispiel : TSXTXACLCADC #10TAXLDA \$0100 , x**

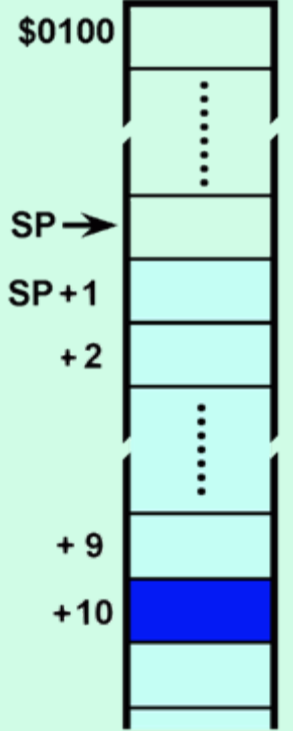

#### **Rahmen - Technik**

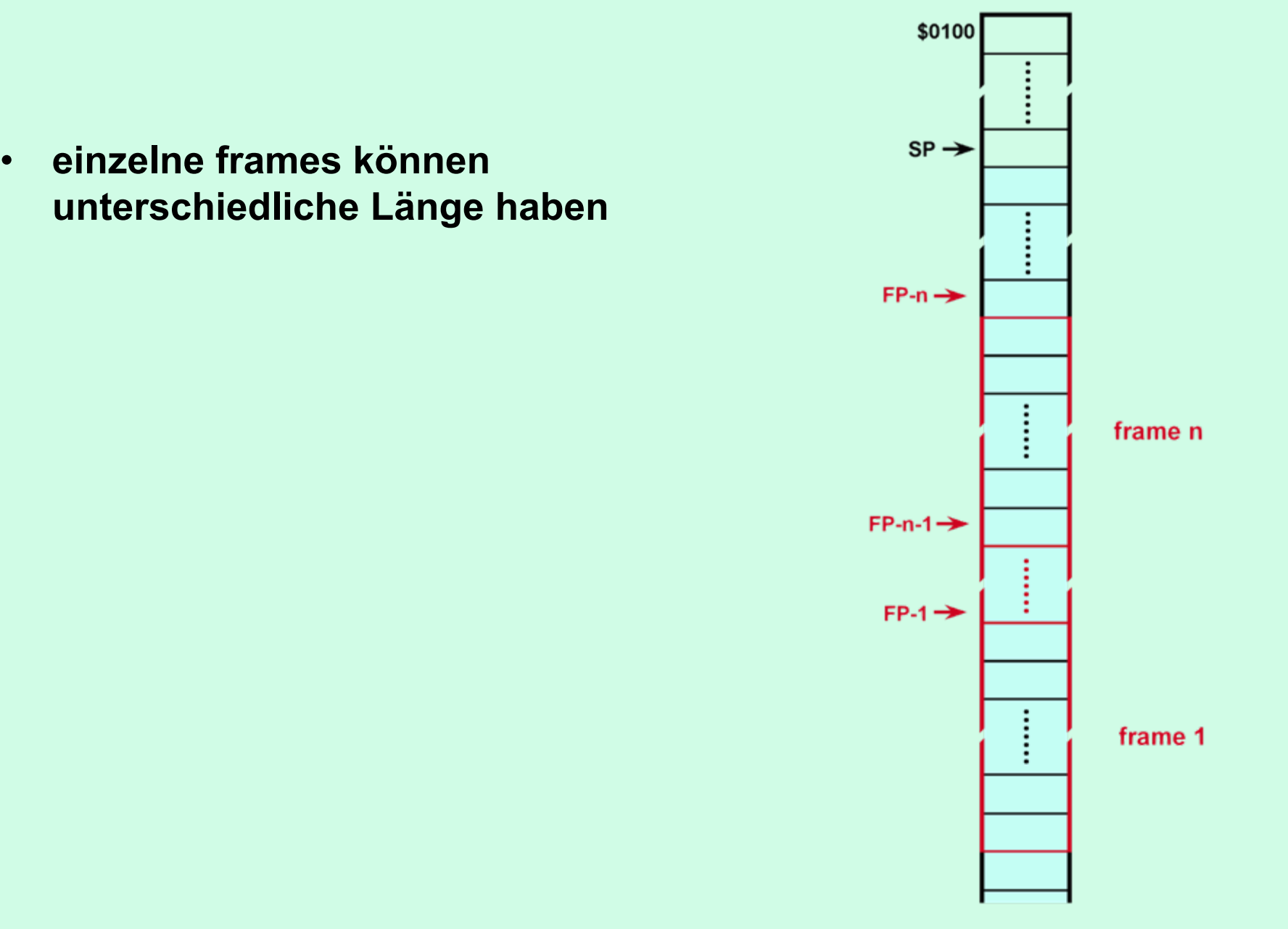

**Wie kann ein Unterprogramm indirekt aufgerufen werden ?**

• **Hierzu wird die absolut indirekte Adressierung des jmp-Befehls ausgenutzt.**

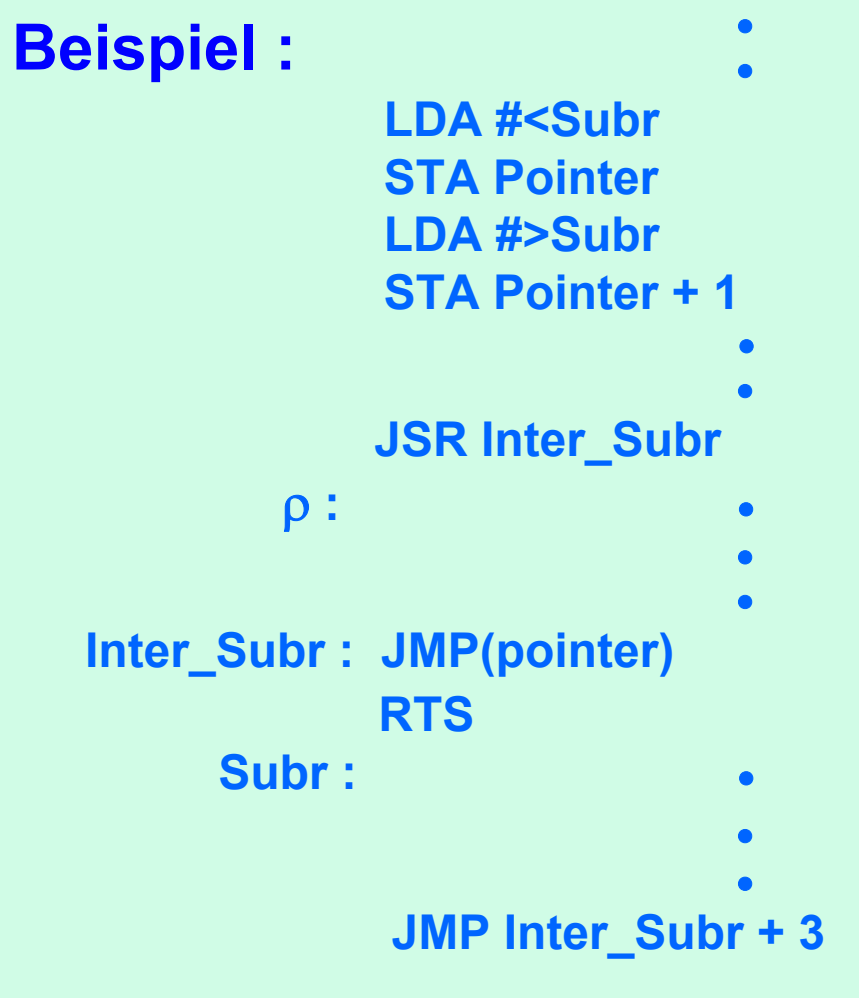

- **Programm gesteuerte Festlegung**
- **; des Zeigers**

- **Joset Subrier Unterprogrammaufruf ; auf Stapel gelegte Rücksprungadresse**
- **; indirekter Sprung zum eigentlichen UP RTS ; Rücksprung zu**  ρ **; ausgewähltes ; Unterprogramm**
- **JMP Inter\_Subr + 3 ; Sprung zu RTS von ,,Inter\_Subr" , ; da JMP(Pointer) 3 Bytes belegt.**

# **4. Wiedereintrittsfähigkeit**

### **Wiedereintrittsfähigkeit :**

In einem normalen Programmpaket reicht es aus, darauf zu achten, genügend Variablen bzw. deren Speicherplatz festzulegen, um ein Überschreiben von später benötigter Information zu verhindern.

Was passiert aber, wenn der normale Programmablauf durch einen Interrupt zu einem beliebigem, nicht exakt vorhersehbarem Zeitpunkt unterbrochen wird.

Ist die dann aufgerufene Dienstroutine völlig isoliert von dem übrigen Programm, ist dies unkritisch.

Benutzt die Dienstroutine aber Teile (in der Regel Unterprogramme) , die auch in der Hauptprozess benutzt werden, kann es zum Verlust von Daten kommen, wenn der Interrupt gerade dann ausgelöst wird, wenn sich der Hauptprozess in einem Teil befindet, der auch von der Dienstroutine benutzt wird.
**Solche Programmteile (Unterprogramme) müssen so konzipiert werden, dass sie wiedereintrittsfähig (reentrant) sind.**

**Als Lösung benutzt man den Stapel als temporären Speicher.**

● **Status-Register, Akkumulator , X- und Y-Register werden automatisch durch Prozessor bzw. Blos bei einem IRQ auf den Stapel gerettet. Diese Register können daher gefahrlos in wiedereintrittsfähigen Unterprogrammen benutzt werden.**

● **Alle übrigen Ausgangswerte und Ergebnisse müssen zusätzlich im Stapel abgelegt werden.**

# **A Extremfall**

**Das gesamte Programm, dass durch Interrupts unterbrochen werden kann, ändert nur Inhalt von Stapel-Adressen und die Register A , X und Y.** ⇒ **IRQ-Dienstroutine muss nur diese Register retten**

#### **Nachteile :**

- **Programmteile, in den IRQ's erlaubt sind, sind i.a. so groß, dass Benutzung von Stapel nicht praktikabel ist (Überlauf).**
- **Indirekte Adressierung nicht über Stapel möglich, nur über Seite 0 .**

# **B Unterprogramm wiedereintrittsfähig**

**Unterrpogramm, in dem IRQ auftritt, wird auch von IRQ-Dienstroutine aufgerufen.**

**Diese Unterprogramme müssen wiedereintrittsfähig sein, damit sie nach Beendigung der IRQ-Dienstroutine korrekt weiterlaufen.**

**Vorsicht bei indirekter Adressierung im Unterprogramm, dann muss in der Interrupt-Dienstroutine auch der Zeiger gerettet werden.**

**Das folgende Beispiel zeigt auch den Unterschied zwischen iterativer und rekursiver Anwendung.**

#### **iterativ**

**Main : :LDA #0 STA weight LDA string BEQ Weiter JSR Gewicht Weiter : :**Î. **:**

**Gewicht : LSR string BEQ Ende BCC Gewicht INC weight CLVBVC Gewicht**

**Ende : INC weight RTS**

#### **rekursiv**

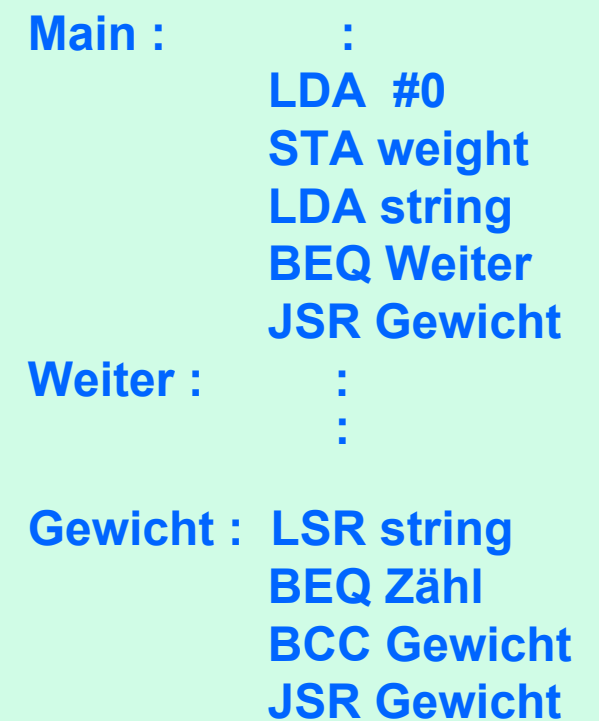

**Zähl : INC weight RTS**

## **Wiedereintrittsfähig**

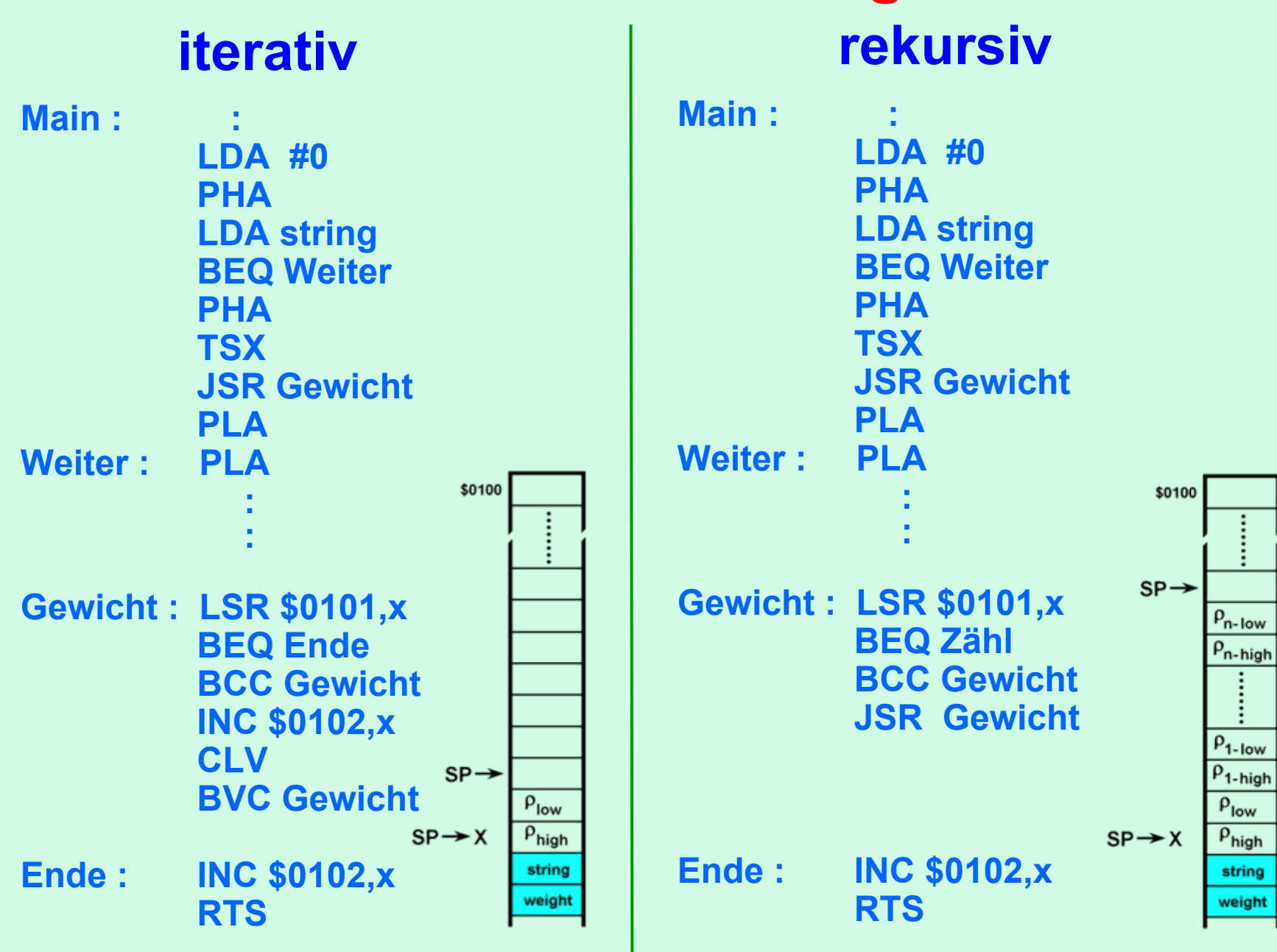

# **5. Algorithmen zur Multiplikation**

## **Einige Anmerkungen :**

- **Multiplikation der beiden 1-Byte Zahlen A und B ergibt maximal ein 2-Byte Resultat ; die Speicherzelle R0 wird für das lower Byte und R1 für das higher Byte reserviert.**
- **B ist die Zahl, deren 1- en bestimmen, wann A entsprechend verschoben addiert wird ; Ist eine dieser 1- en ins Carry geschoben worden (blau), so wird im Zyklus eine Addition ausgeführt.**
- **Manuell wird das Ergebnis sukzessiv von hinten nach vorne erzeugt (siehe rote Ziffern).**
- **Diese Ziffern werden im Algorithmus sukzessiv in das lower Byte R0 verschoben.**
- **Hier erzeugt der ADC-Befehl nie ein Carry, daher kann anschließend ROR benutzt werden (LSR wäre auch möglich)**

#### **Prinzip der Multiplikation**

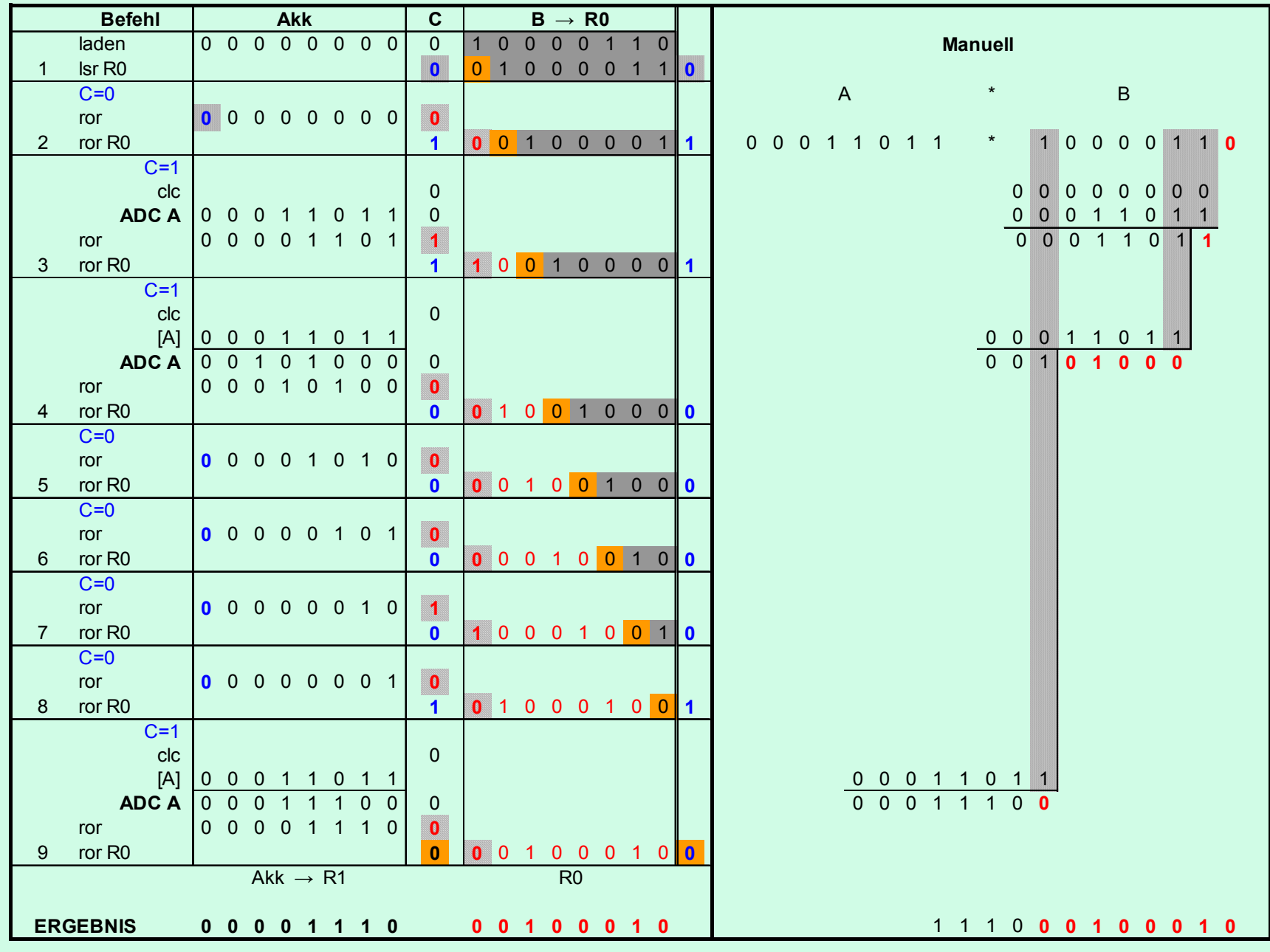

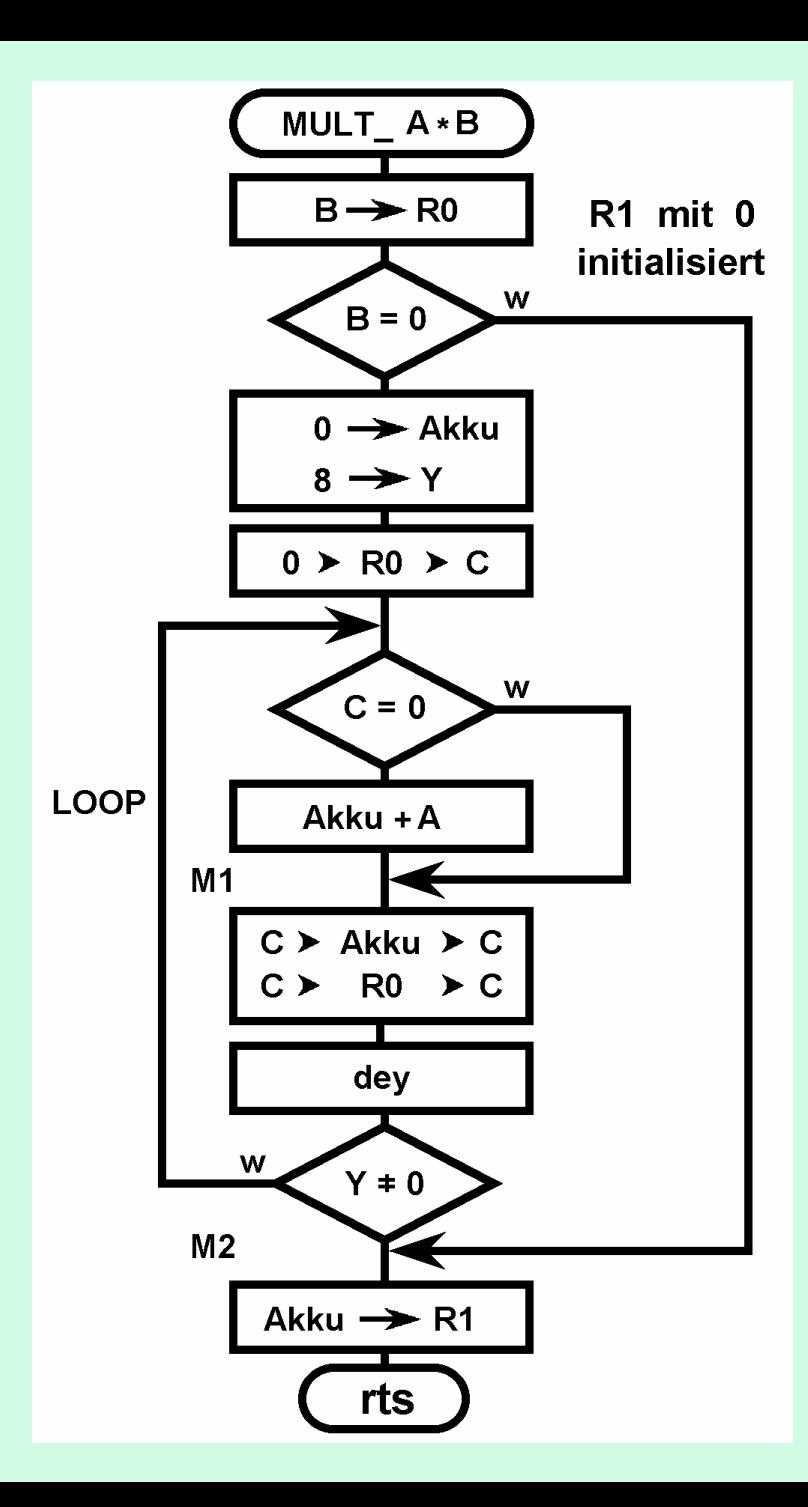

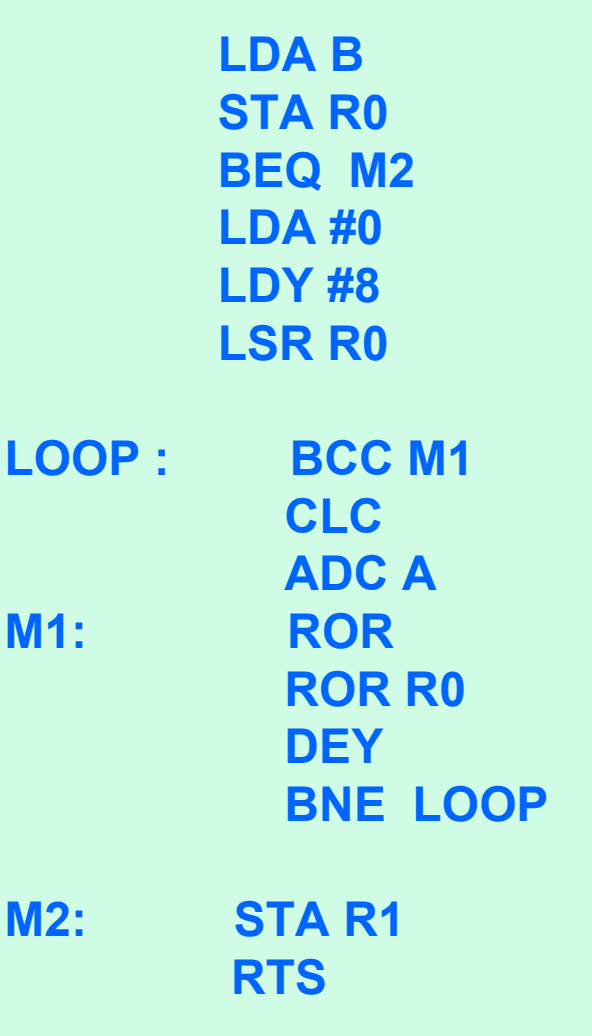

## **Wiedereintrittsfähige Version**

**Dieses Beispiel enthält drei Teile :**

**das eigentliche Unterprogramm und zwei strukturgleiche Teile, in denen das Unterprogramm vom Hauptprozess (Main) bzw. von der IRQ-Dienstroutine aufgerufen wird.**

**Ferner ist es in diesem Beispiel nicht nötig, Zwischenergebnisse in temporären Speicherzellen abzulegen. Dies müsste gegebenenfalls natürlich auch auf dem Stapel geschehen.**

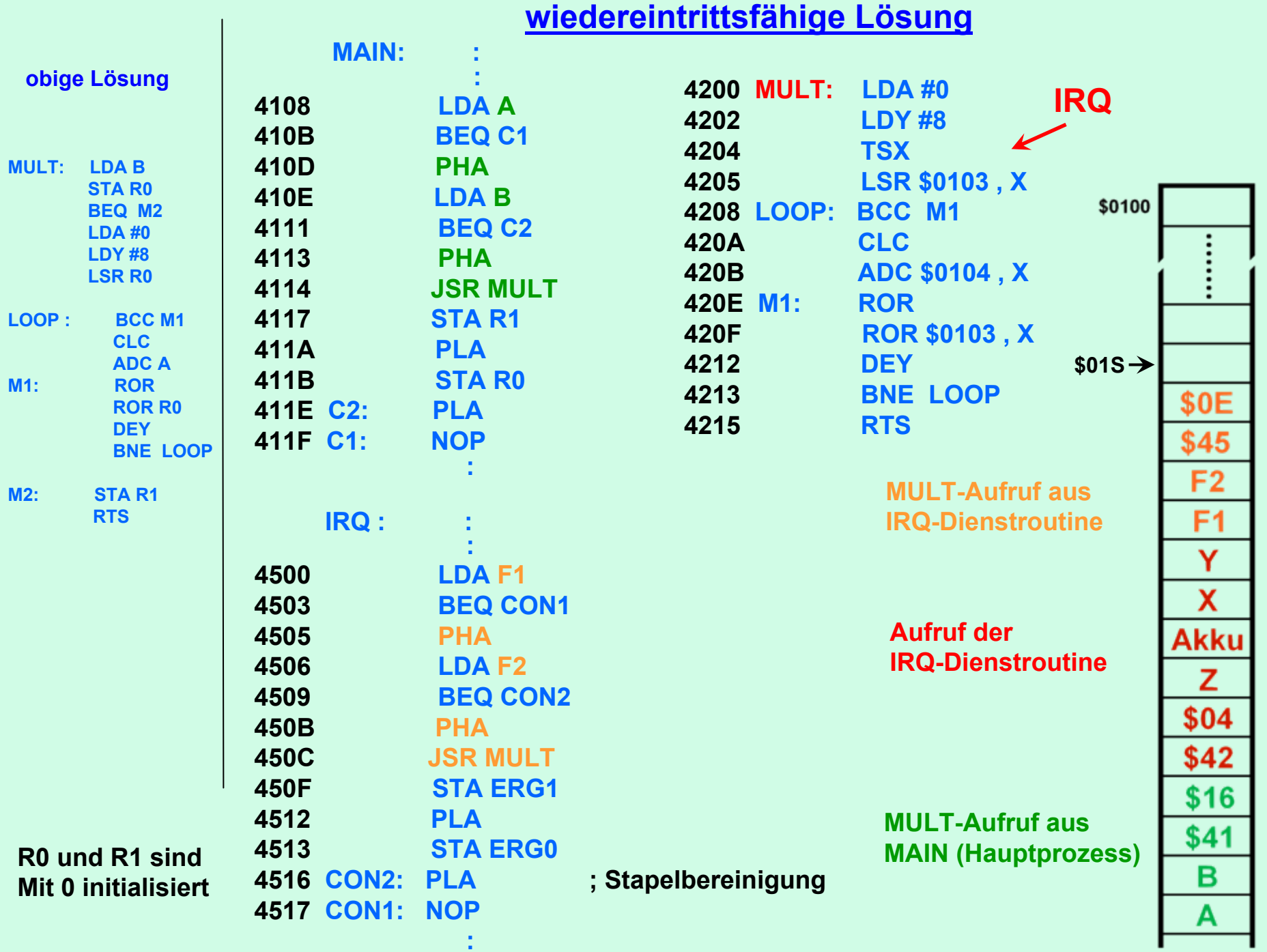

#### **Prinzip der Methode von Booth**

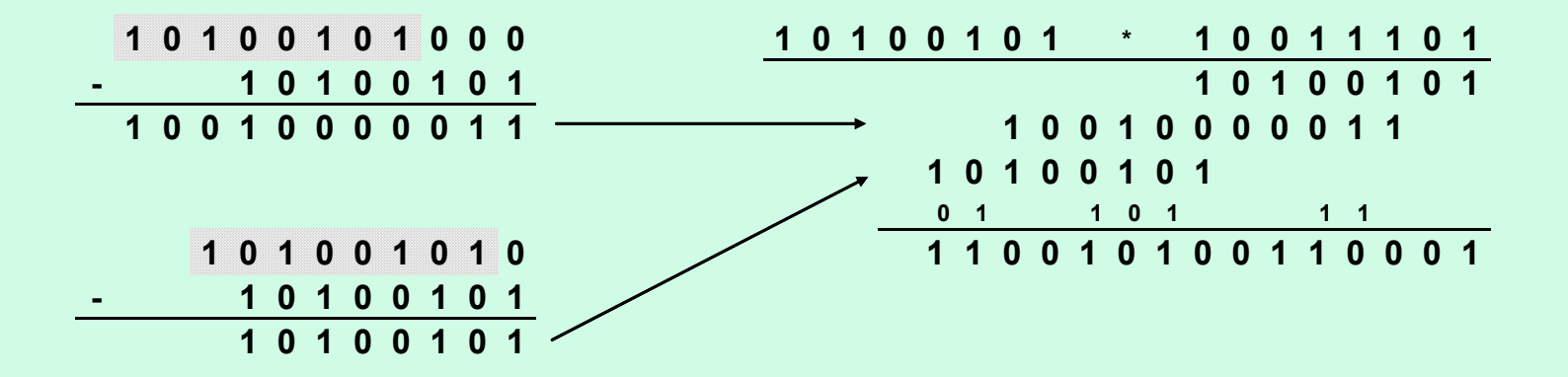

## **Einige Anmerkungen :**

- ● **Die Darstellung ist nahezu analog zu erstem Verfahren; daher gilt das Wesentliche von oben auch hier.**
- ● **Bei der Methode von Booth müssen vier Fälle unterschieden werden**
	- $\bullet$  **erste "1" ; hier wird bereits die Subtraktion vorgenommen.**
	- $\bullet$ **folgende "1" ; nur Shift bei negativem Vorzeichen**
	- •erste "0" nach 1-er Block, hier wird die Addition **durchgeführt.**
	- •**folgende "0" ; nur Shift bei positivem Vorzeichen**

**Gelöst wird dies mit zwei Schleifen (s.u.).**

● **Im folgenden werden zwei Beispiele diskutiert, erstes mit voranstehender "1" , zweites mit mehreren voranstehenden "0-en"**

#### **1. Beispiel zur Methode von Booth**

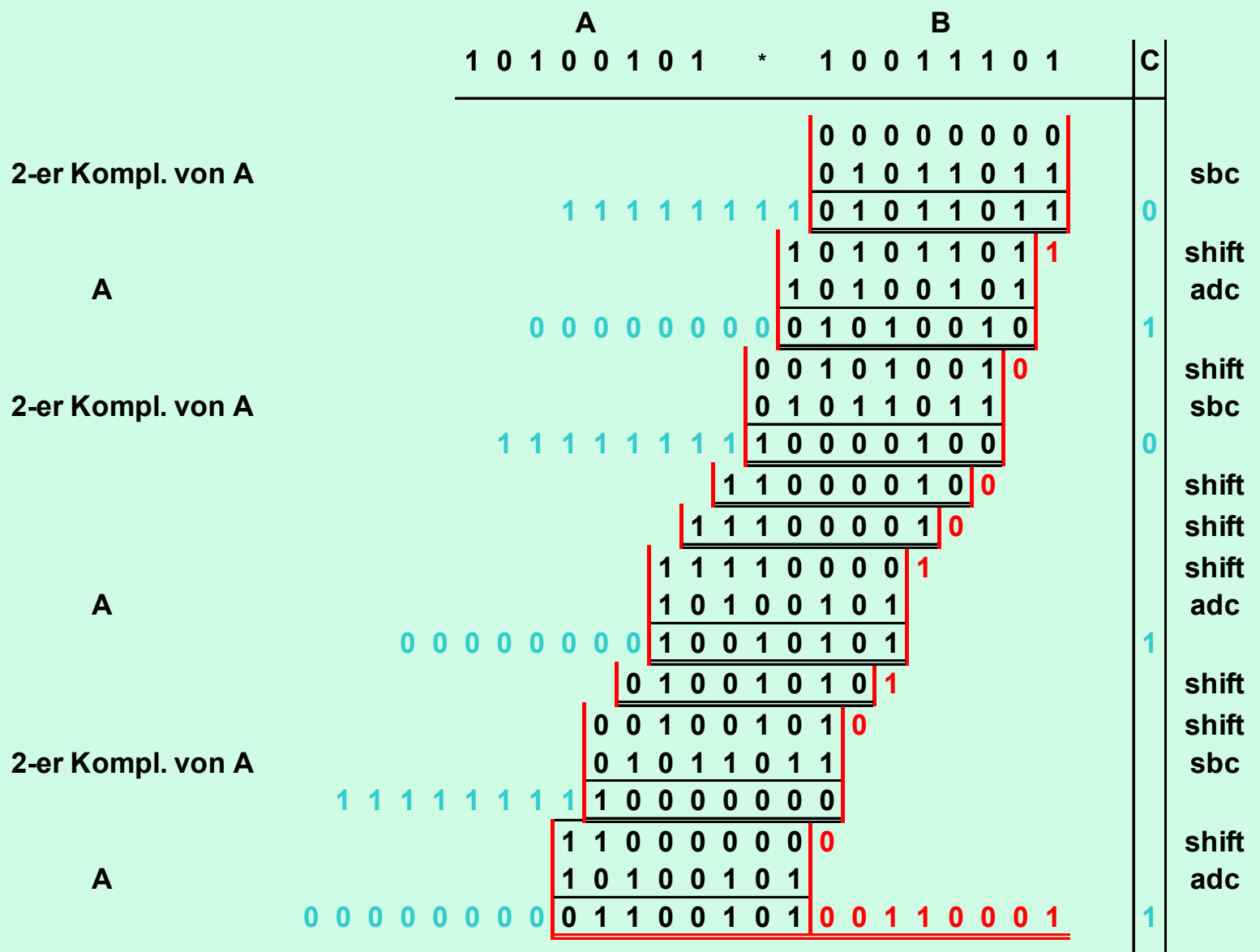

L

#### **Weitere Anmerkungen :**

● **Da die Additionen und Subtraktionen von A alternierend durchgeführt werden, allerdings durch Rechtsverschiebungen unterbrochen, ist das Ergebnis der Subtraktion immer negativ und das der Addition Addition immer positiv positiv.** 

**Anders ausgedrückt : Das Ergebnis der Subtraktion liegt im Intervall - A < Akku < 0 und das der Addition im Intervall0 < Akku < A**

● **In den folgenden Folien sind die beiden Bytes, die subtrahiert werden, grün und die, die addiert werden, blau unterlegt.**

#### ●**Das orange unterlegte Bit "0" ist nahezu bedeutungslos , es wird durch R0 durchgeschoben. Danach bewirkt es allerdings, dass vor dem abschließenden ADC kein CLC nötig ist**

- ● **Die gelb unterlegten Befehle gehören zur inneren Schleife (s.u. Programme)**
- ● **Verfügt B , wie im 1. Beispiel, über eine voranstehende "1", so muss ausnahmsweise bei "C = 1" eine Addition als abschließende Prozedur durchgeführt werden.**

#### Programmumsetzung für Beispiel

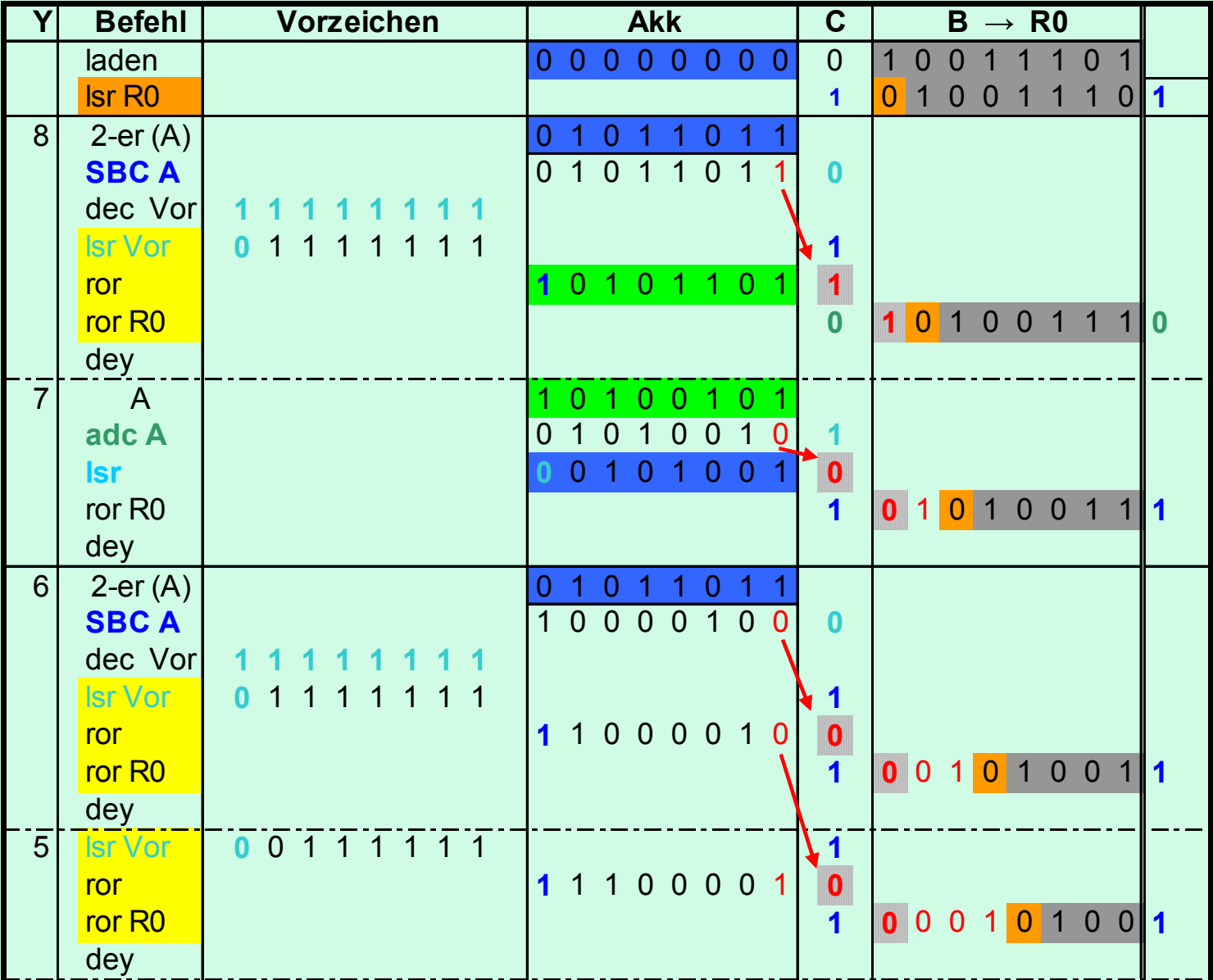

#### Fortsetzung nächstes Blatt

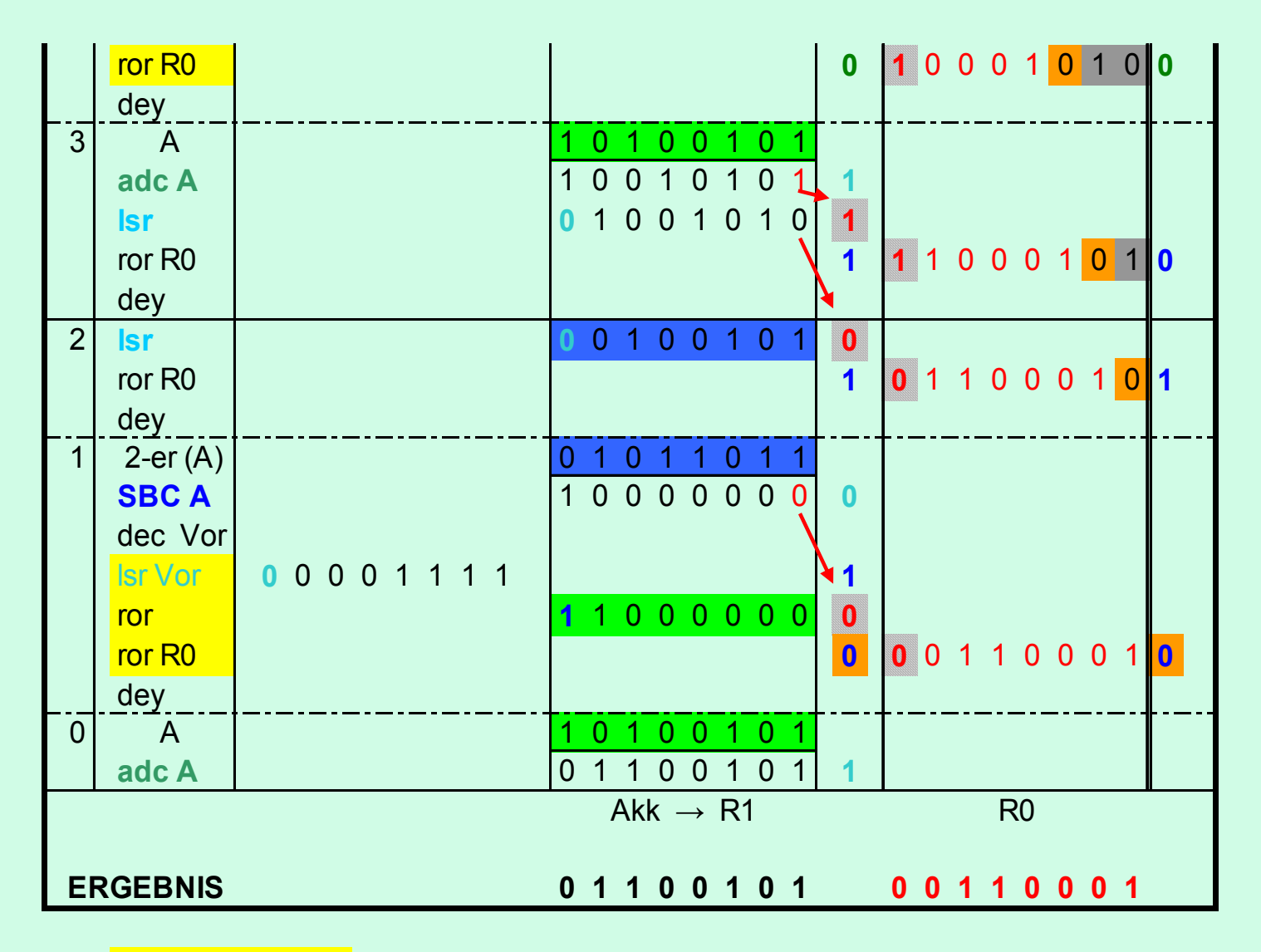

Die inerer Schleife 2 wird für jede "1" von B durchlaufen, bei einer "0" von B wird sie verlassen, dann ist eine Addition nötig.

Bei der ersten "1" einer Gruppe wird zuerst die Subtration durchgeführt

#### **2. Beispiel zur Methode von Booth**

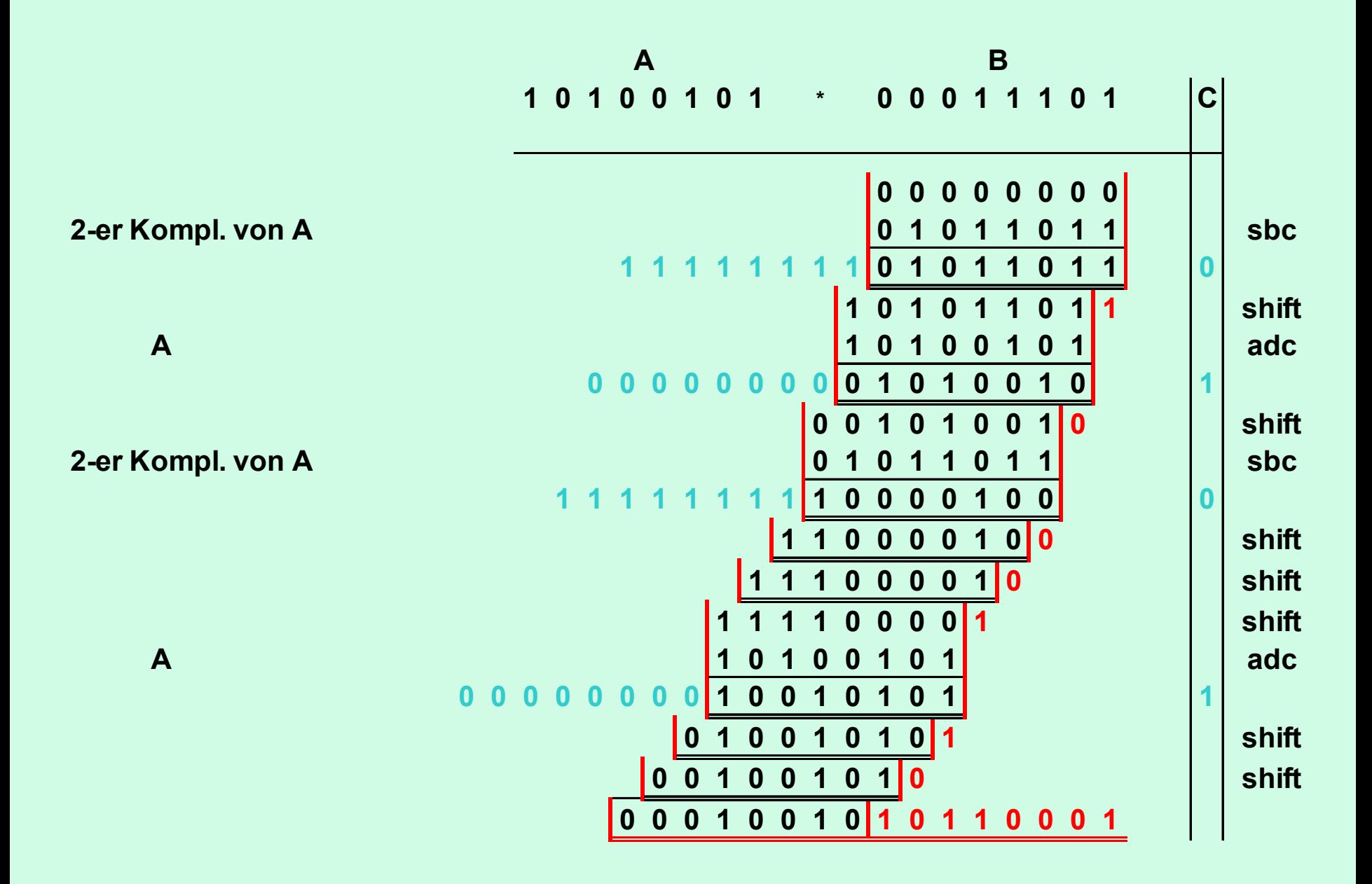

#### Programmumsetzung für 2. Beispiel

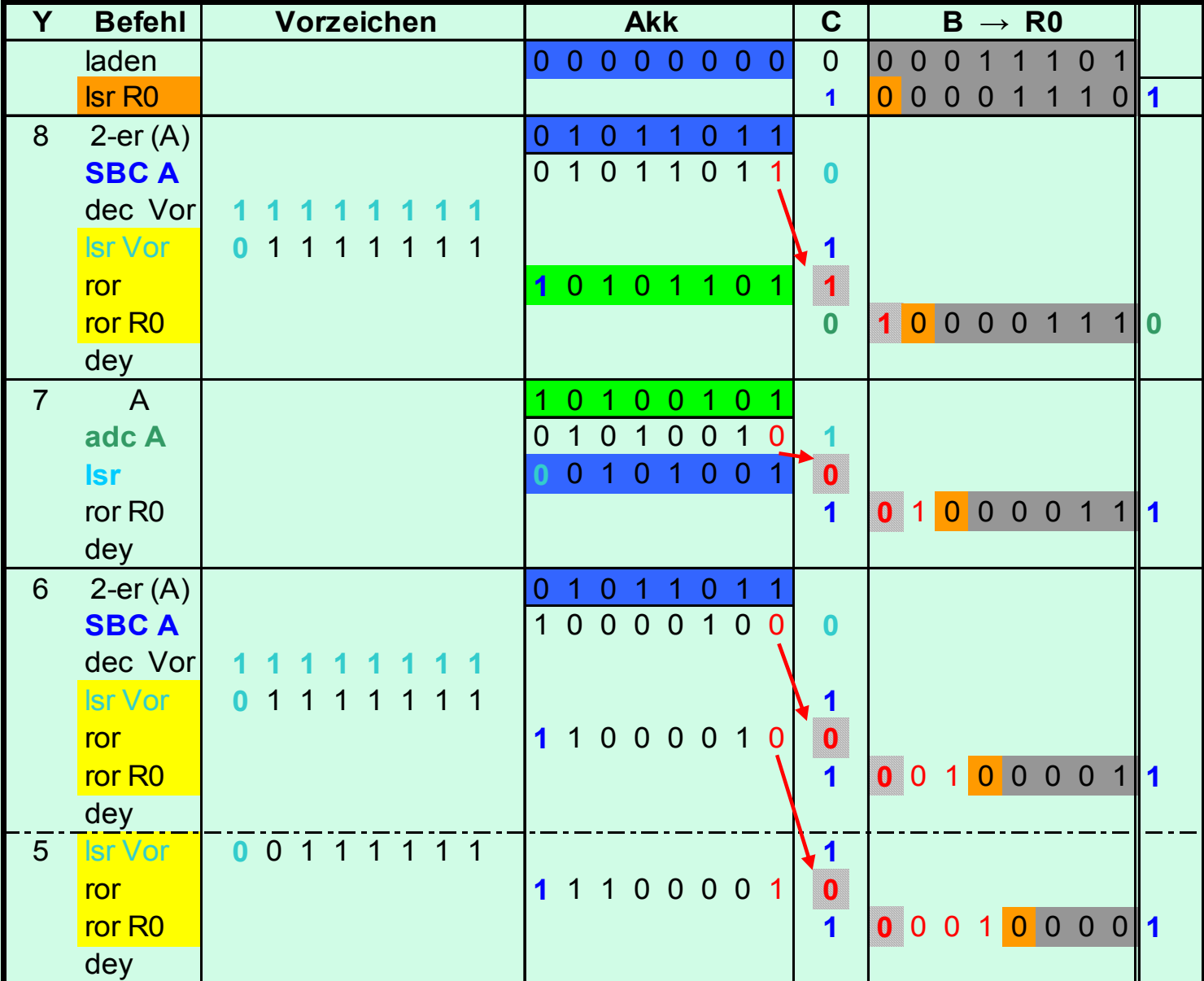

#### Fortsetzung nächstes Blatt

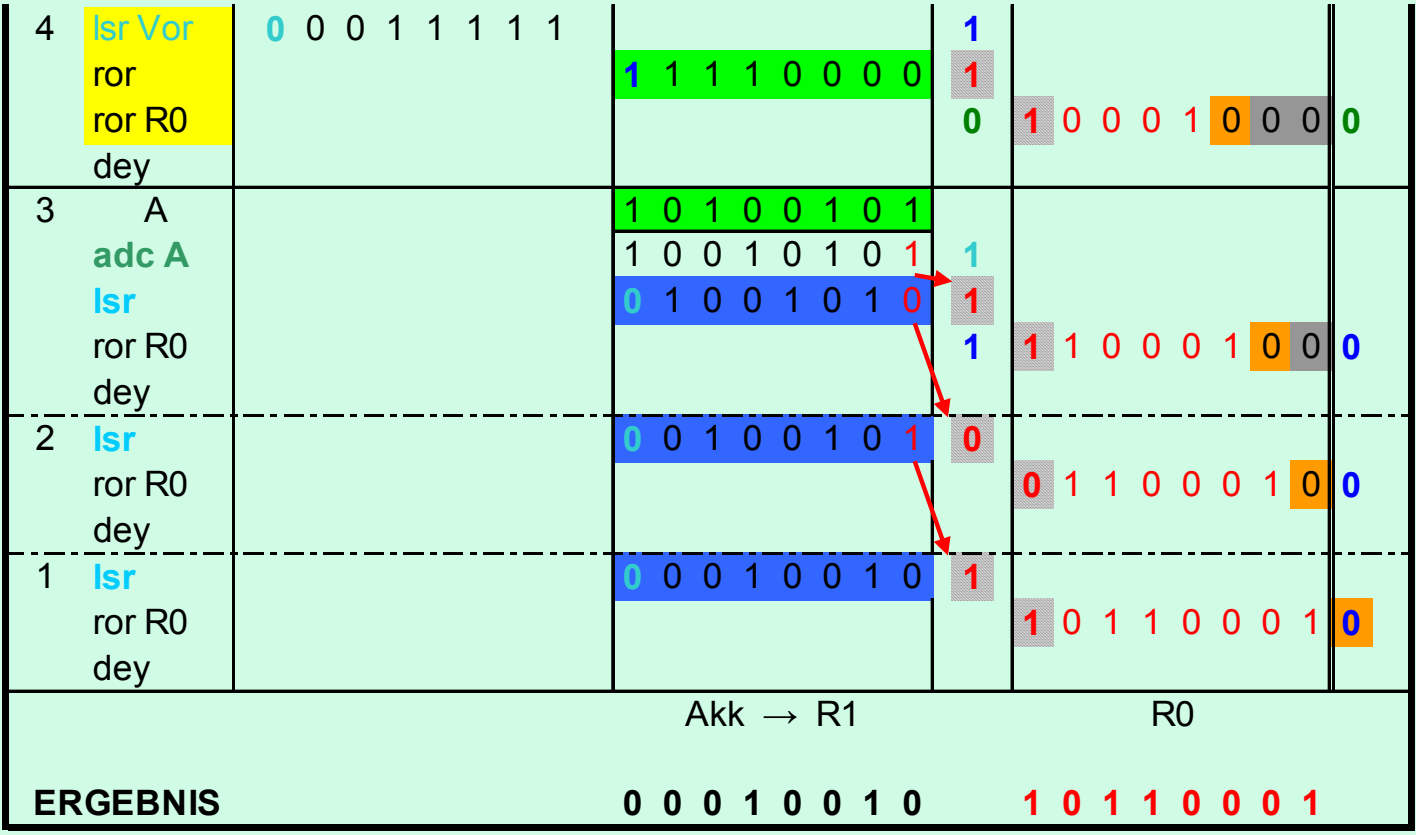

Die inerer Schleife 2 wird für jede "1" von B durchlaufen, bei einer "0" von B wird sie verlassen, dann ist eine Addition nötig.

Bei der ersten "1" einer Gruppe wird zuerst die Subtration durchgeführt

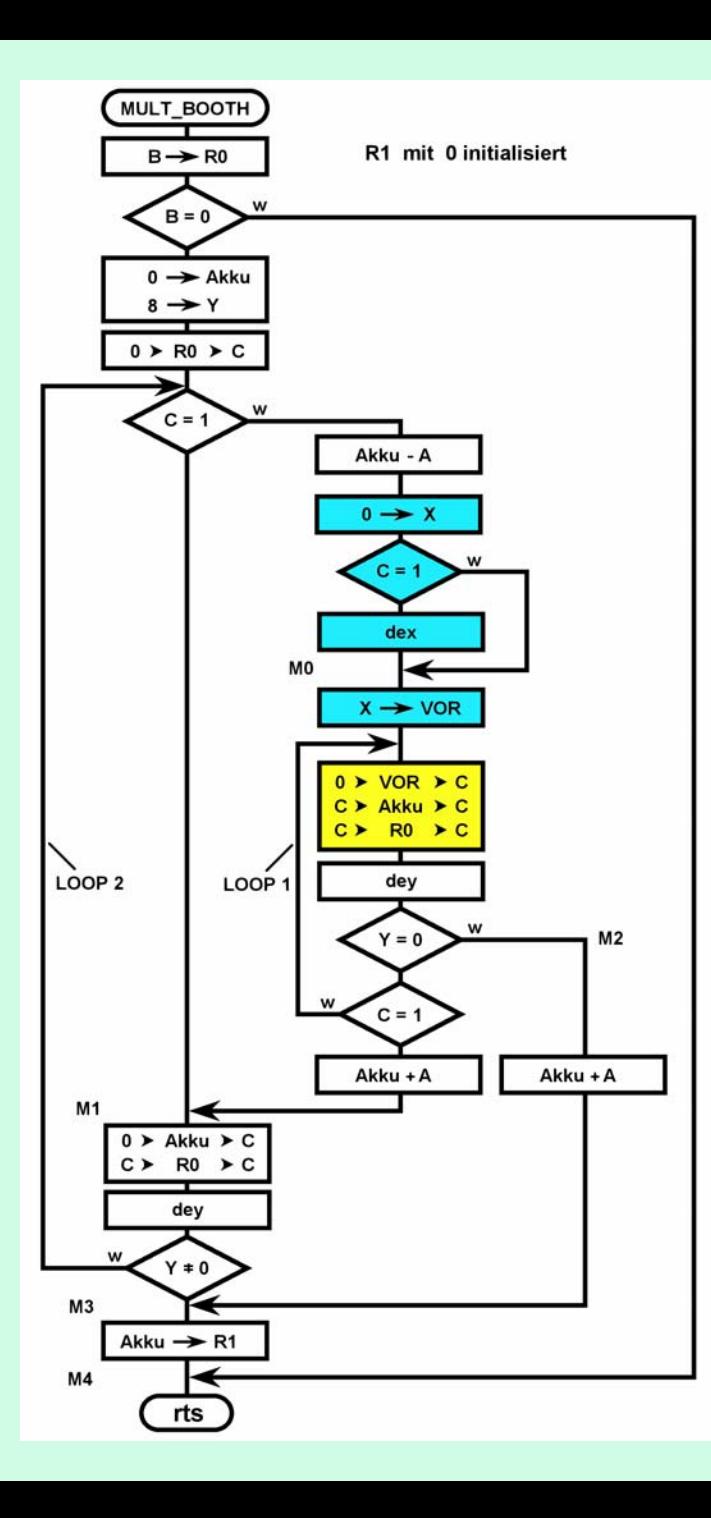

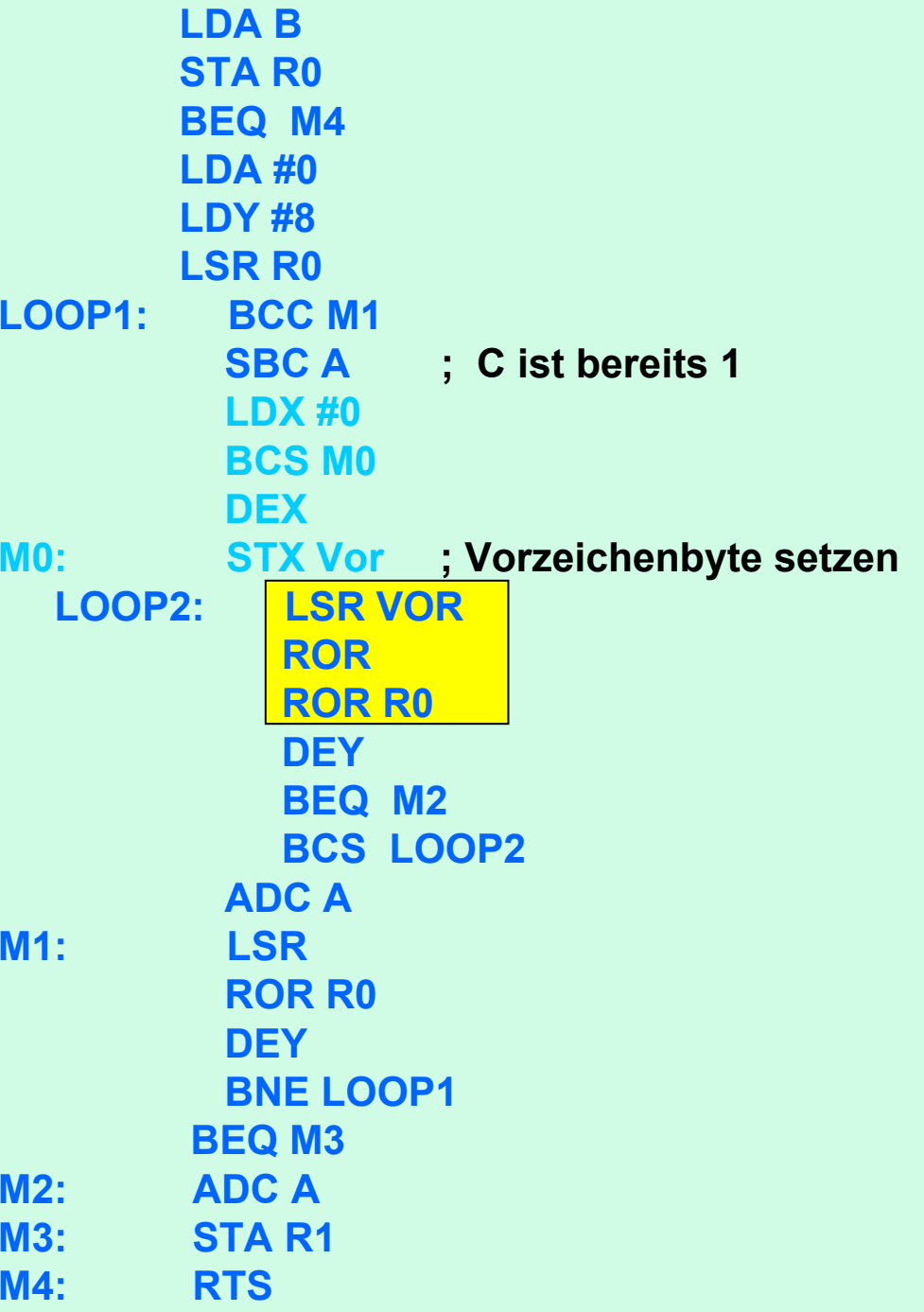

● **Die Einführung eines Vorzeichen-Bytes ist nicht zwingend nötig. Da, wie oben ausgeführt, das Vorzeichen nach Subtraktion und Addition immer eindeutig ist, reicht es die türkisen türkisen Befehle durch SEC zu ersetzen.** 

**Dies ist in der folgenden Programmvariante realisiert.**

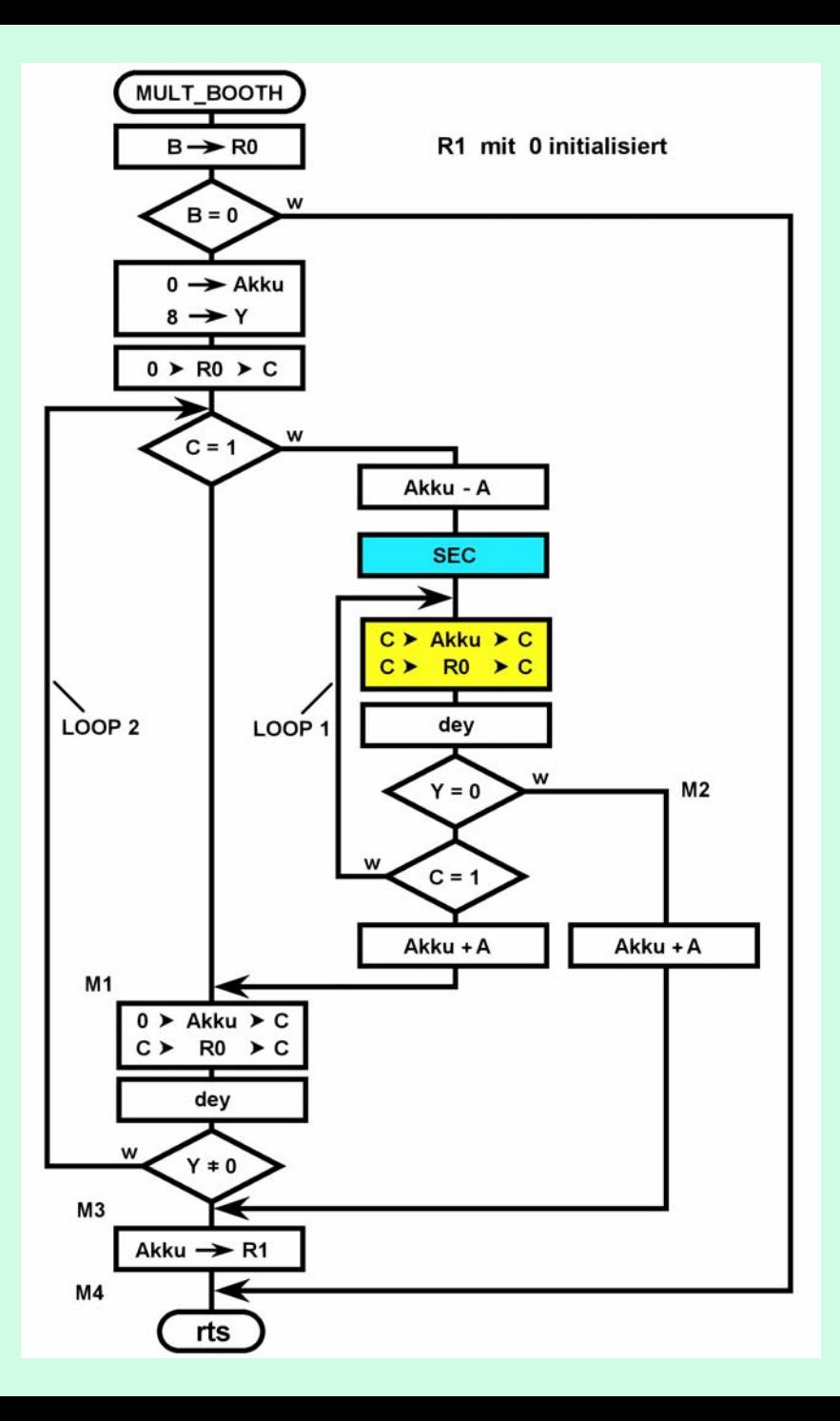

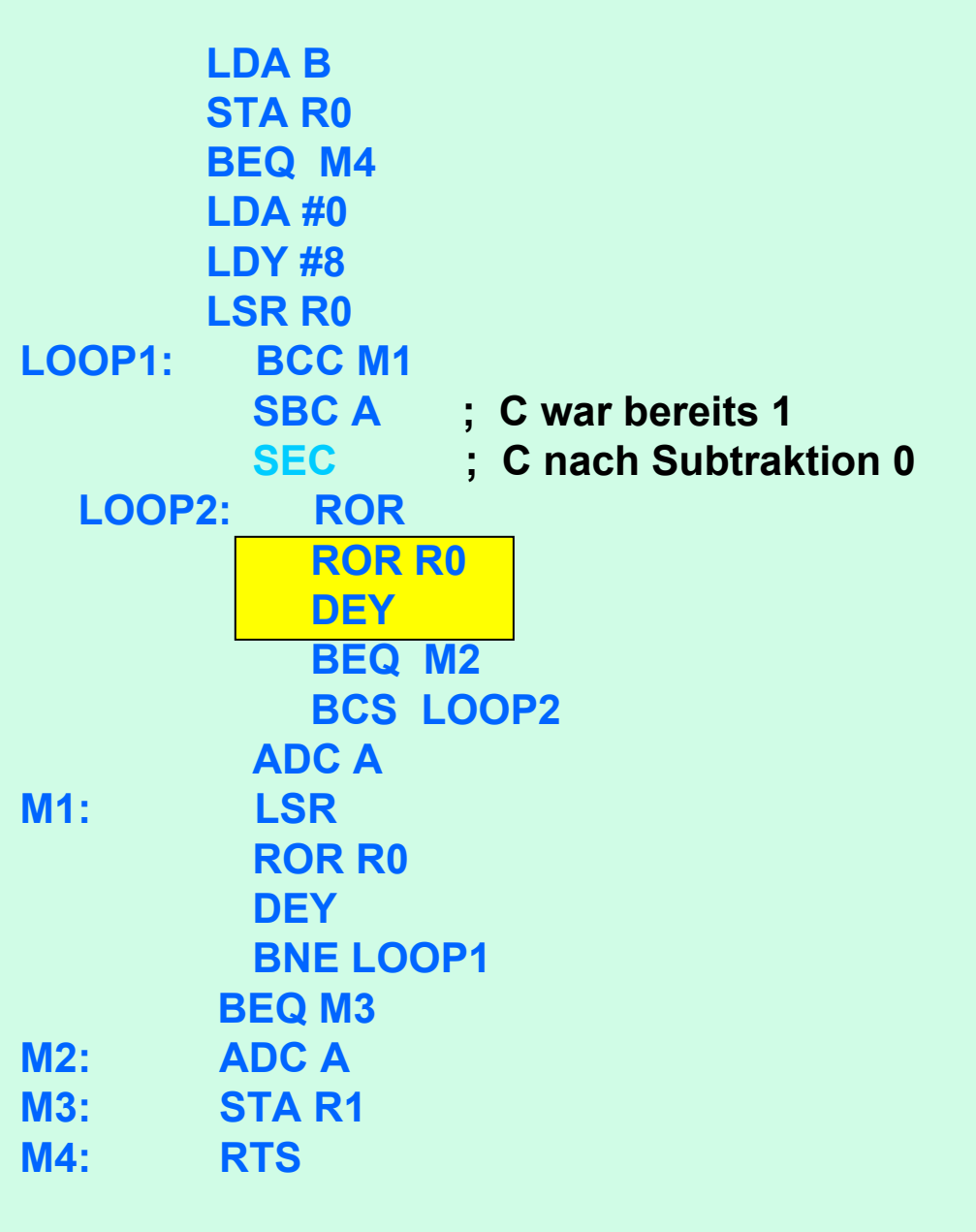